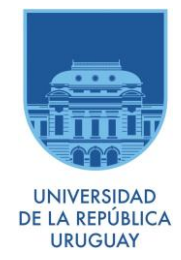

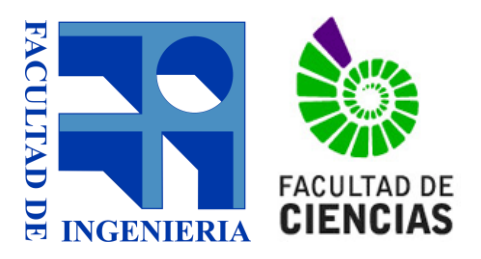

# **UNIVERSIDAD DE LA REPÚBLICA FACULTAD DE INGENIERÍA FACULTAD DE CIENCIAS**

**Proyecto para optar al Título de TECNÓLOGO EN CARTOGRAFÍA**

# **EVALUACIÓN DE LA** *EXACTITUD POSICIONAL PLANIMÉTRICA* **DE**  *GOOGLE EARTH* **PARA URUGUAY**

Autores Bach. Carlos I. Colombana Bach. José Ignacio Reyes Bach. Mauro Carlevaro

Tutor Ing. Agrim. Rodolfo Méndez Baillo

> Montevideo, Uruguay 2015

# **PÁGINA DE APROBACIÓN**

#### <span id="page-1-0"></span>**FACULTAD DE INGENIERÍA**

**El tribunal docente integrado por los abajo firmantes aprueba el proyecto de grado:** 

**Título: Evaluación de la** *exactitud posicional planimétrica* **de** *Google Earth* **para Uruguay.**

**Autores: Bach. Carlos I. Colombana, Bach. José Ignacio Reyes, Bach. Mauro Carlevaro.**

**Tutor: Ing. Agrim. Rodolfo Mendez Baillo.**

**Carrera: Tecnólogo en Cartografía.**

**Puntaje:** 

**Tribunal:**

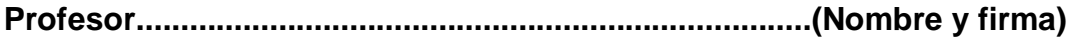

**Profesor…........................................................................(Nombre y firma)** 

**Profesor............................................................................(Nombre y firma)** 

**Fecha:**

# **DEDICATORIA**

- <span id="page-2-0"></span> Carlos I.:
	- o A mi esposa Laura y a nuestra hija Agustina: por su amor, apoyo y fe constantes.
	- o A nuestra Zoe: por su amor y alegría permanentes.
	- o A mi madre Alba, a mi padre Carlos, y a mi hermano Juan: por su amor, esfuerzo, y paciencia perseverantes.
	- o A Dios: por ser el centro de nuestro Universo.
- José Ignacio:
	- o A Dios y San Expedito por darme la fuerza necesaria para seguir estudiando y no rendirme frente a las adversidades.
	- o A mi hijo Ismael la luz de mi vida, mi fuente de energía permanente, gracias por entender un no cuando querías salir a jugar y necesitaba estudiar.
	- o A mi esposa Serrana mi gran amor y compañera de vida, gracias por el aguante todos estos años.
	- o A mis padres Gloria y Luis por el esfuerzo de darme la mejor educación y aconsejarme a seguir luchando siempre.
	- o A mi hermano Pablo por haberme orientado a estudiar esta maravillosa carrera.
- Mauro:
	- o A mi madre Mirtha, mi Amiga por ser el faro de mi vida y tener la capacidad de transformar lo coloquial en una intensa experiencia vivencial.
	- o A mi padre Giani quien me ha dado lo mejor y ha soportado lo peor de mí.
	- o A mi hermana Romina por estar siempre apoyándome y llenar de color mi vida.
	- o A mi increíble abuela Marisa, mi divertida amiga que está siempre a mi lado.
	- o A mis tíos Adriana y Daniel y mi prima María Noel quienes siempre están acompañándome.
	- o A Fer, Nico y Gera mis hermanos de la vida.
	- o A mi abuelo Renzo quien hizo de los números un juego y siempre creyó en mí hasta cuándo ni yo creía.

## **AGRADECIMIENTOS**

- <span id="page-3-0"></span>• Ing. Agrim. Rodolfo Méndez Baillo: por su predisposición y su guía.
- Ing. Agrim. Hebenor Bermúdez: por sus comentarios, sugerencias y correcciones.
- Msc. Gabriela Fernández, Ing. Agrim. Eduardo Sierra, Ing. Agrim. Agustín Pintos, Arq. Sergio Acosta y Lara, Dib. Téc. Daniel Varsi: por su generosidad y empatía.
- Dr. Marcel Achkar, Msc. Ana Laura Mello, Msc. Beatriz Sosa, Msc. Víctor Cantón, Msc Adriana Mezzano, Ing. Agrim. Ricardo Martínez Morales, Ing. Agrim. Roberto Pérez Rodino, Tte. Cnel. Norbertino Suárez, Sgto. Liliana Cuitiño: por su voluntariosa docencia.
- Julio Maritato, Juan Umpiérrez, Eduardo Da Silva, Mariela Silveira, Juan Ros, Adrián Lapaz, Jairo Gariberti, Maximiliano Senna, Ana Inés López, Magdalena Martínez, Rolando Moreira, Andrés Moraes, Nerbenn Lazo, Carlos Chiale, Néstor González: por su compañerismo entrañable.

# **INDICE**

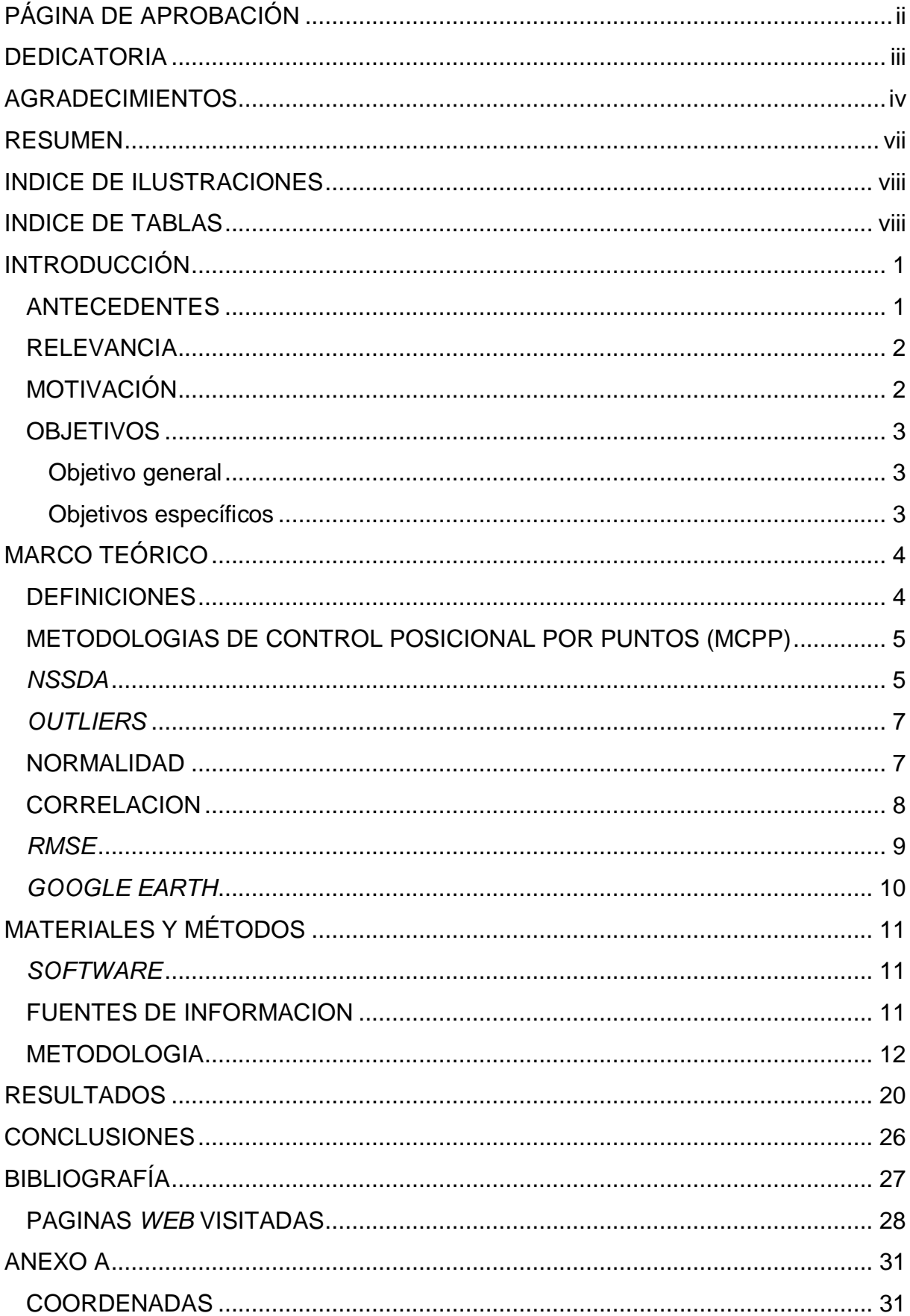

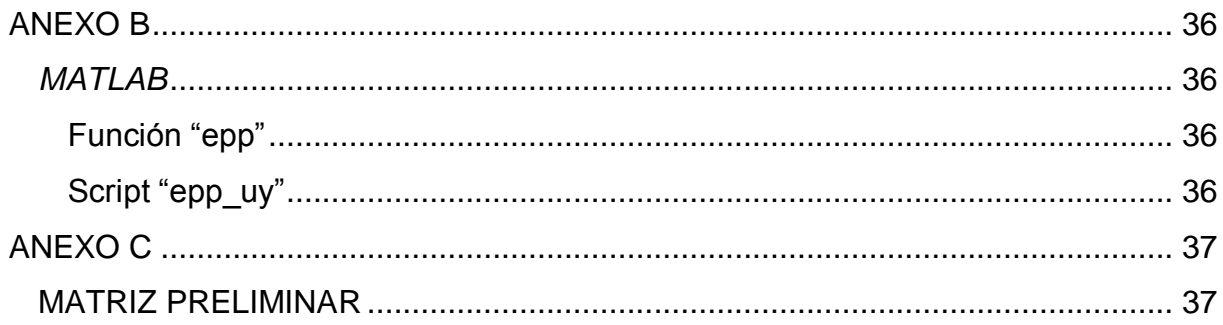

#### **RESUMEN**

<span id="page-6-0"></span>En el presente trabajo se realiza una evaluación de la *exactitud posicional planimétrica* de *Google Earth* para Uruguay.

Se lleva a cabo un estudio del error en las coordenadas  $X(E_r)$  e Y  $(E_v)$  y se aplica el *National Standard for Spatial Data Accuracy (NSSDA)* de exactitud posicional, para las zonas correspondientes a cada uno de los 18 Departamentos del interior del país, en sendas muestras de puntos seleccionadas mediante fotointerpretación de imágenes satelitales de *Google Earth*.

Los puntos de control provienen del relevamiento *GPS* de la red vial del país, realizado por la Dirección Nacional de Topografía (DNTop) del Ministerio de Transporte y Obras Públicas (MTOP) con la colaboración del Servicio Geográfico Militar (SGM).

Se decidió excluir la zona correspondiente al Departamento de Montevideo del presente trabajo, ya que solamente se encuentra relevada actualmente una fracción de la red vial capitalina, siendo la misma insuficiente para la obtención de los puntos de control necesarios.

A partir de los resultados obtenidos se comprueba que el abordaje del trabajo ha sido acertado, que el relevamiento *GPS* satisface la condición de ser 3 veces más exacto que *Google Earth*, que el comportamiento de  $E<sub>x</sub>$  y de  $E<sub>y</sub>$  es uniforme, y que luego del proceso de detección-eliminación de *outliers* las muestras poseen las características requeridas por el estándar excepto que el cociente  $RMSE_{min}/$  $RMSE_{max}$  se encuentre contenido en el intervalo [0.6,1.0].

Finalmente, se observa que:

- El mínimo valor de *exactitud posicional planimétrica* se encuentra en el entorno de los 13 metros para un nivel de confianza del 95%.
- El máximo valor de *exactitud posicional planimétrica* se encuentra en el entorno de los 27 metros para un nivel de confianza del 95%.

Respecto al relevamiento *GPS*. El cual cuenta con una *exactitud posicional planimétrica* intrínseca de 2.5 metros, según sus correspondientes metadatos.

**Palabras clave:** Geomática, *Google Earth*, MCPP, *NSSDA*, coordenadas, planimetría, posición, exactitud, error.

# **INDICE DE ILUSTRACIONES**

<span id="page-7-0"></span>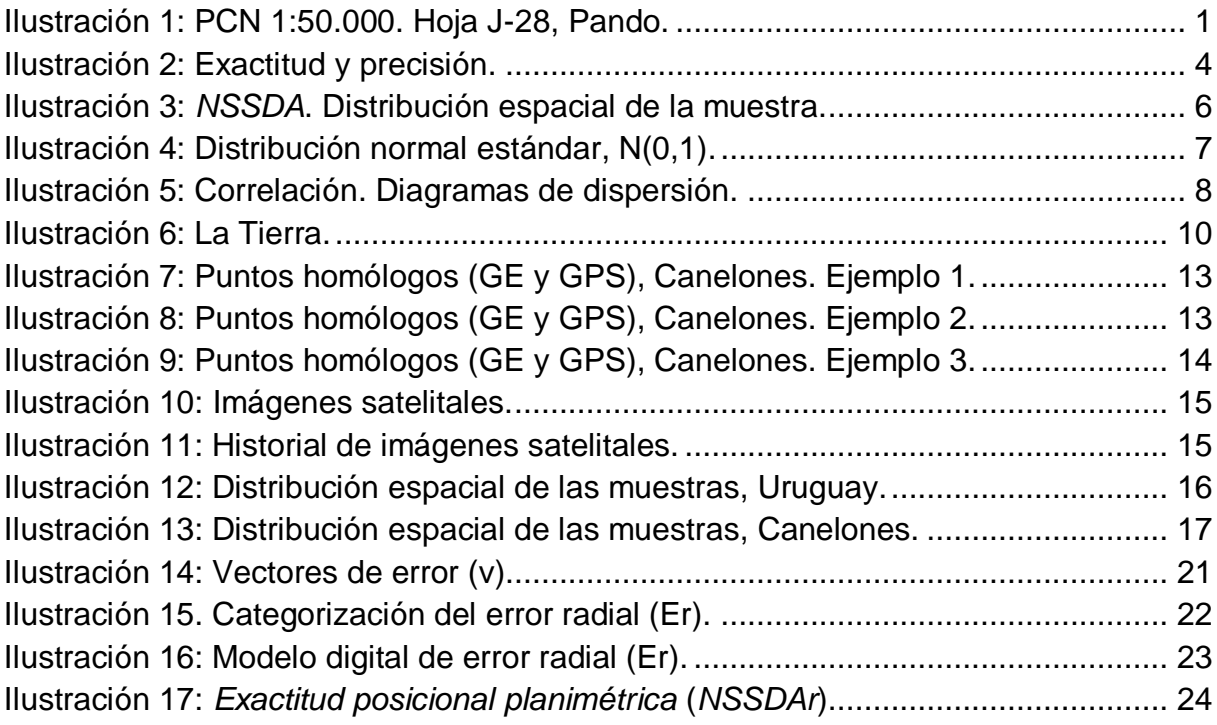

# **INDICE DE TABLAS**

<span id="page-7-1"></span>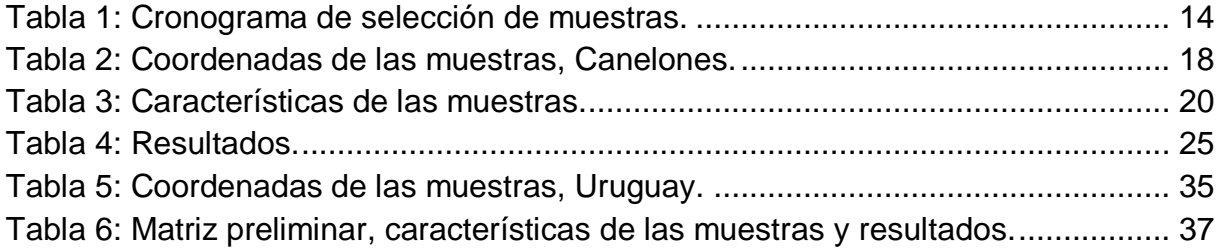

# **INTRODUCCIÓN**

#### <span id="page-8-1"></span><span id="page-8-0"></span>**ANTECEDENTES**

Cabe destacar el trabajo realizado por el Servicio Geográfico Militar (SGM) de la República Oriental del Uruguay (Noviembre 2009); -Cálculo del *NSSDA* realizado en Octubre 2009 por el SGM en zona de hoja Pando (j-28) del Plan Cartográfico 1/50.000 en *Google Earth* con mediciones *GPS*-. "*Google Earth* fue evaluado con mediciones *GPS* aplicando el estándar *NSSDA*, obteniéndose como resultado un valor de *exactitud posicional planimétrica* de 49 metros para un nivel de confianza del 95 %.'<sup>1</sup>

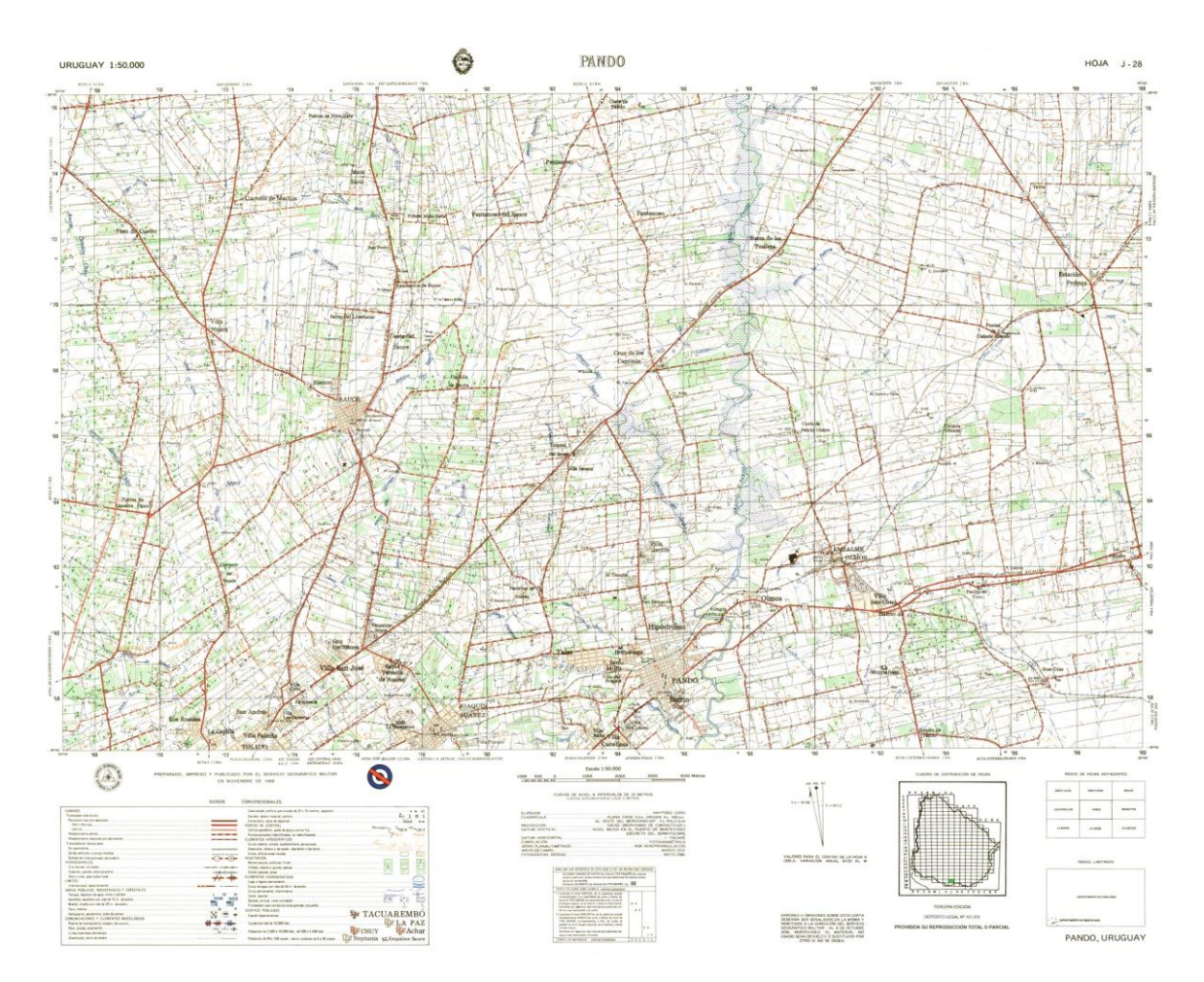

<span id="page-8-2"></span>Ilustración 1: PCN 1:50.000. Hoja J-28, Pando. Imagen obtenida del Geoportal del SGM

<sup>&</sup>lt;sup>1</sup> Bibliografía 3 y 21

#### <span id="page-9-0"></span>**RELEVANCIA**

En el trabajo realizado en conjunto entre el Departamento de Geomática de la Dirección Nacional de Topografía y el Departamento de Infraestructura Vial Departamental de la Dirección Nacional de Vialidad, del Ministerio de Transporte y Obras Públicas, con las 18 Intendencias Departamentales del interior del país. "En el cual se utiliza *Google Earth* como herramienta complementaria en la georreferenciación de caminos departamentales incluidos en los programas 370 y 371 de mantenimiento vial por convenios, para su posterior contralor y eventual aprobación de pagos.'<sup>2</sup>

En trabajos como el realizado por el Instituto de Agrimensura (Universidad de la República - Facultad de Ingeniería) y la Dirección Nacional de Catastro (Ministerio de Economía y Finanzas); -Evaluación de la exactitud geométrica absoluta del parcelario rural digital vectorial del departamento de Lavalleja (Marzo 2011)-. "En el cual se implementó un muestreo estratificado, donde el tamaño muestral de cada estrato se determinó mediante el procedimiento de afijación por Mínima Varianza. La desviación estándar de la variable a estudiar para cada estrato, se estimó contrastando el parcelario digital rural con *Google Earth*."<sup>3</sup>

En trabajos realizados por Ministerio de Ganadería, Agricultura y Pesca ; Ministerio de Vivienda, Ordenamiento Territorial y Medio Ambiente; Facultad de Agronomía; Facultad de Ciencias (Geografía, Geología, etc); etc. En los cuales se utiliza *Google Earth* como principal fuente de información geográfica y/o geométrica.

#### <span id="page-9-1"></span>**MOTIVACIÓN**

El año 2000 ha significado sin lugar a dudas un punto de inflexión desde diversos puntos de vista; la partida del siglo XX, el fracaso de las profecías apocalípticas, la solución del problema informático del milenio (*Y2K*), el nacimiento del siglo XXI, etc. Particularmente, ha significado un cambio paradigmático en lo que respecta a las geotecnologías, tecnologías de la información geoespacial o geográfica (TIG), etc.

"Hemos presenciado el nacimiento de una serie de softwares que modelan al planeta Tierra como un globo virtual y que permiten visualizar múltiple cartografía, utilizando como base imágenes satelitales. El surgimiento de la empresa pionera *Keyhole Inc.* en el año 2001 y el consiguiente desarrollo de *Earth Viewer 3D*, el lanzamiento de *World Wind* (desarrollado por *NASA*) en el año 2003, la adquisición de la empresa *Keyhole Inc.* por parte de la empresa *Google* en el año 2004, el lanzamiento de *Google Earth* en el año 2005, el lanzamiento de *Marble* (desarrollado por *KDE*) en el año 2006, etc.<sup>'4</sup>

"En 2013 *Google Earth* se había convertido en el programa más popular para visualizar cartografía, con más de mil millones de descargas" (*Wikipedia* 2015, *Google Earth*).

 $\overline{\phantom{a}}$ 

<sup>&</sup>lt;sup>2</sup> Bibliografía 27 y 28

 $3$  Bibliografía 7

 $4$  Bibliografía 33, 34, 35, 36 y 38

Se ha constatado a través de la experiencia del día a día; su incorporación en ámbitos educativos, académicos, profesionales, etc.

Parte de los usuarios asumen que se trata de una fuente de información confiable, el resto consideramos necesario tomar ciertos recaudos y la utilizamos de manera selectiva. La realidad marca que en ningún caso se cuenta con elementos suficientes para refutar o corroborar una postura o la otra.

#### <span id="page-10-0"></span>**OBJETIVOS**

#### <span id="page-10-1"></span>**Objetivo general**

Evaluar la *exactitud posicional planimétrica* de *Google Earth* para Uruguay.

#### <span id="page-10-2"></span>**Objetivos específicos**

- Comprobar si el abordaje del trabajo ha sido acertado.
- Comprobar si el relevamiento *GPS* es 3 veces más exacto que *Google Earth*.
- Para cada uno de los 18 Departamentos del interior del país, en sendas muestras de puntos seleccionadas mediante fotointerpretación de imágenes satelitales de *Google Earth*:
	- $\circ$  Estudiar el comportamiento del error en la coordenada X ( $E_x$ ) y en la coordenada Y  $(E_v)$ .
	- o Aplicar el estándar *NSSDA* para evaluar la *exactitud posicional planimétrica*.

# **MARCO TEÓRICO**

#### <span id="page-11-1"></span><span id="page-11-0"></span>**DEFINICIONES**

"Se define *coordenadas* como n-uplas de valores numéricos que determinan unívocamente la posición de un objeto en el espacio. En planimetría comúnmente se trata de 2-uplas o duplas de valores numéricos (E, N) o (X, Y).

Se define *posición* como la forma de referir los objetos en el espacio, de manera directa (por coordenadas) o indirecta (en base a referencias)."<sup>5</sup>

"Se define *exactitud* como el grado de cercanía de una cantidad estimada, con respecto a su valor verdadero.

Se define precisión como el grado de cercanía de mediciones repetidas de una misma cantidad<sup>56</sup>

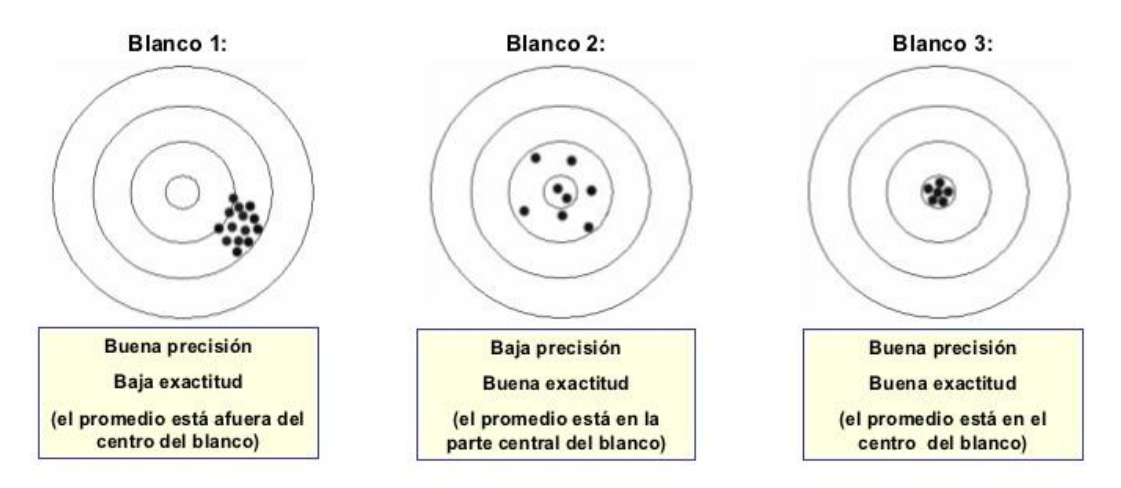

Ilustración 2: Exactitud y precisión. Imagen obtenida de *SlideShare*.

<span id="page-11-2"></span>"Se define *error* como la discrepancia de una cantidad estimada  $(\hat{X}, \hat{Y})$  con respecto a su valor verdadero  $(X, Y)$ .<sup>7</sup>

$$
E_x = \hat{X} - X \quad \text{(Ec. 1)}
$$
  
\n
$$
E_y = \hat{Y} - Y \quad \text{(Ec. 2)}
$$
  
\n
$$
\vec{v} = \vec{E}_x + \vec{E}_y = E_x \vec{x} + E_y \vec{y} \quad \text{(Ec. 3)}
$$
  
\n
$$
E_r = |\vec{v}| = \sqrt{E_x^2 + E_y^2} \quad \text{(Ec.4)}
$$

Dónde  $E_x$  y  $E_y$  representan los errores en las coordenadas X e Y respectivamente,  $\vec{v}$ representa el vector de error,  $\vec{x}$  y  $\vec{y}$  los versores que definen las direcciones del par de ejes cartesianos, y  $E_r$  representa el error radial (o planimétrico), en un punto.

<sup>5</sup> Bibliografía 13 y 24

<sup>6</sup> Bibliografía 6

<sup>7</sup> Bibliografía 2

"Se define *población* como el conjunto de elementos a estudiar.

Se define *muestra* como el subconjunto de elementos de la población, seleccionados con la intención de inferir propiedades acerca de esta última. La muestra debe ser representativa, y en tal caso puede llegar a obtenerse información similar a la de un estudio exhaustivo de la población, con mayor rapidez y menor costo.<sup>8</sup>

#### <span id="page-12-0"></span>**METODOLOGIAS DE CONTROL POSICIONAL POR PUNTOS (MCPP)**

"Las *MCPP* son la forma en la que tradicionalmente se han venido realizando los controles de la componente posicional de los productos cartográficos. Los estándares utilizados son originarios de Estados Unidos (EEUU) y tienen una gran influencia mundial en los organismos productores de cartografía. Se trata de un conjunto de métodos diversos que han ido evolucionando a lo largo de los años:

- 1947 *National Map Accuracy Standards (NMAS).*
- 1983 *Engineering Map Accuracy Standard (EMAS).*
- 1990 *Accuracy Standards for Large Scale Maps (ASLSM).*
- 1998 *National Standard for Spatial Data Accuracy (NSSDA).*
- 2001 *Standardization Agreement 2215 (STANAG 2215).*
- 2014 *Positional Accuracy Standards for Digital Geospatial Data.*" 9

#### <span id="page-12-1"></span>*NSSDA*

"El *National Standard for Spatial Data Accuracy (NSSDA)* fue desarrollado por parte del *Federal Geographic Data Committee (FGDC)* de EEUU, que toma sus bases del trabajo de la *American Society for Photogrammetry and Remote Sensing (ASPRS)* de EEUU, extendiendo la validez de la aplicación del estándar *ASLSM* a escalas menores a 1:20.000 y con una vocación de aplicación clara en productos digitales.

El estándar *NSSDA* implementa una metodología estadística de evaluación bien definida para la exactitud posicional de mapas y datos geoespaciales. La metodología de evaluación consiste en comparar las coordenadas de una muestra de puntos seleccionados de un cierto conjunto de datos, con las provenientes de una fuente de mayor exactitud. Comúnmente se acepta que esta última sea, al menos, 3 veces más exacta que el primero. En ese sentido, un mínimo de 20 puntos seleccionados será sometido a evaluación.

Se recomienda que la distribución espacial de la muestra en el área geográfica de interés, sea tal que la distancia entre los puntos sea igual o mayor a 1/10 de la longitud de la diagonal y que se logre tener al menos un 20% en cada cuadrante, como se observa en la figura 3.

 $8$  Bibliografía 26, 37 y 39

 $9$  Bibliografía 1 y 2

Esto no deja de ser una recomendación, quedando sujeta a la posibilidad real de lograr tal distribución espacial.

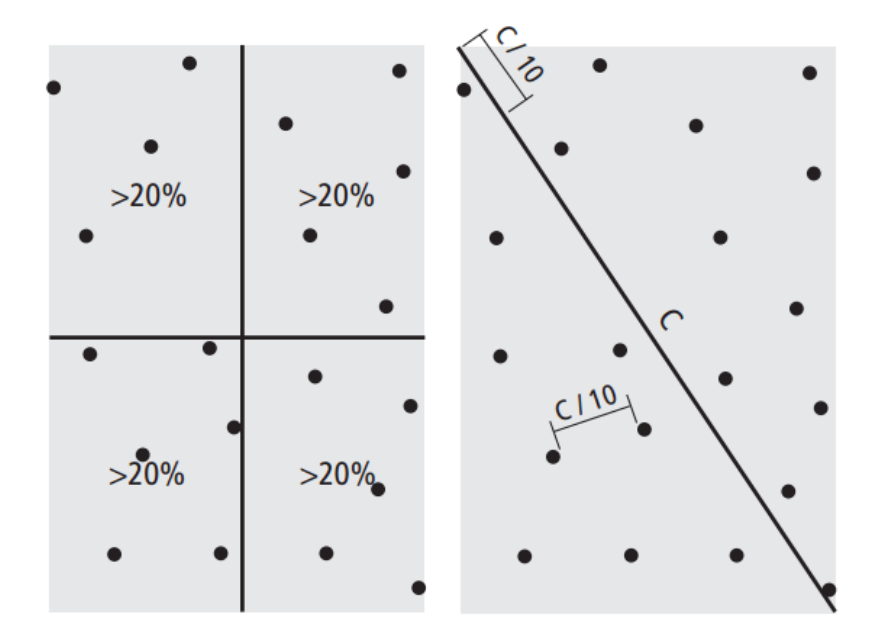

Ilustración 3: *NSSDA*. Distribución espacial de la muestra. Imagen obtenida de *Positional Accuracy Handbook - Minnesota Planning*.

<span id="page-13-0"></span>Para poder aplicar el estándar *NSSDA* es necesario que la muestra cumpla con los siguientes requerimientos:

- No deben existir *outliers*. En caso contrario, los datos asociados deben ser eliminados de la misma.
- $E_x$  y  $E_y$  deben seguir una distribución normal.
- $E_x$  y  $E_y$  deben ser independientes.
- El cociente  $RMSE_{min}/RMSE_{max}$  debe estar contenido en el intervalo [0.6,1.0]. Dónde  $RMSE_{min} = min\{RMSE_x, RMSE_y\}$  y  $RMSE_{max} = max\{RMSE_x, RMSE_y\}$ .

El estándar *NSSDA* utiliza la raíz del error cuadrático medio o *Root Mean Square Error (RMSE),* en pos de evaluar la *exactitud posicional planimétrica* para un nivel de confianza del 95%.

Si  $RMSE_x = RMSE_y$ :  $NSSDA_r = 1.7308 RMSE_r = 2.4477 RMSE_x = 2.4477 RMSE_v$  (Ec. 5) Si  $RMSE_x \neq RMSE_y$ :  $NSSDA_r = 2.4477 [ 0.5 (RMSE_r + RMSE_v)]$  (Ec. 6)

Donde RMSE<sub>x</sub> y RMSE<sub>y</sub> representan el RMSE en las coordenadas X e Y respectivamente, RMSE<sub>r</sub> representa el RMSE radial (o planimétrico), de una muestra de puntos.

El estándar omite métricas de exactitud, valores de umbral, etc. que los datos deban satisfacer. En última instancia, son los usuarios los que deben definir el valor de exactitud posicional aceptable para sus propósitos.<sup>10</sup>

#### <span id="page-14-0"></span>*OUTLIERS*

"Los datos asociados a *outliers*, también conocidos como *errores groseros* o *valores atípicos*, deben ser eliminados de la muestra. Se debe aplicar entonces algún criterio para detectarlos:

● Criterio de la Mediana:

\n- ○ 
$$
|E_{x,i} - M_x| / \text{med}(|E_{x,i} - M_x|) > 5
$$
 (Ec. 7)
\n- ○  $|E_{y,i} - M_y| / \text{med}(|E_{y,i} - M_y|) > 5$  (Ec. 8)
\n

Siendo  $M_x$  y  $M_y$  las medianas de  $E_x$  y  $E_y$  respectivamente, los denominadores las medianas de las desviaciones en valor absoluto de las mismas."<sup>11</sup>

#### <span id="page-14-1"></span>**NORMALIDAD**

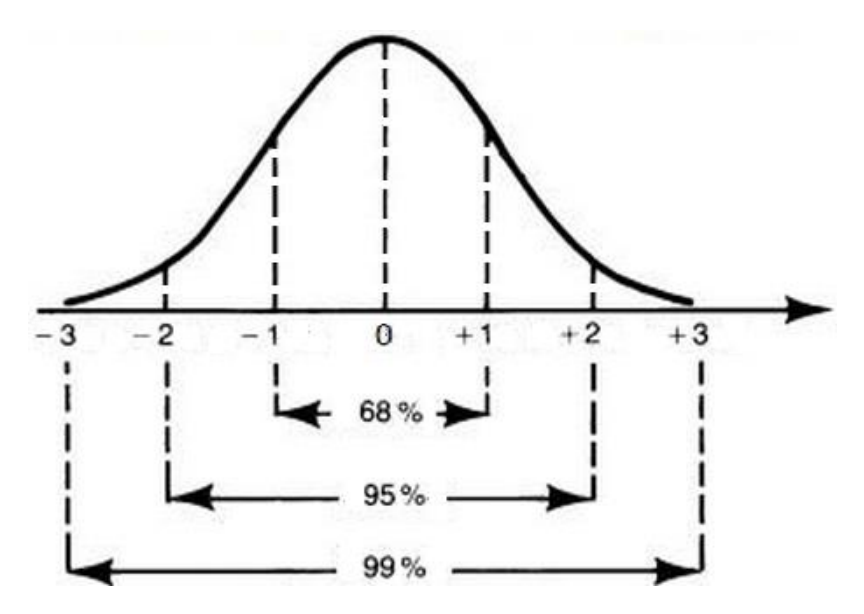

Ilustración 4: Distribución normal estándar, N(0,1). Imagen obtenida de *Google* Uruguay.

<span id="page-14-2"></span>"Para realizar la valoración de la normalidad de Ex y de Ey es necesario aplicar tests, uno de ellos es el test de Kolmogorov-Smirnov. Este test compara la función de distribución de una variable aleatoria reducida o tipificada con la de una distribución normal estándar, midiendo la máxima distancia entre ambas curvas. Si la máxima distancia entre las curvas (estadístico unilateral de Kolmogorov-Smirnov, Dn+) es menor al valor crítico del test para un determinado nivel de significación (dn+, α), entonces no se rechaza la hipótesis nula de normalidad.<sup>12</sup>

 $10$  Bibliografía 8, 9, 11, 12 y 16

<sup>&</sup>lt;sup>11</sup> Bibliografía 10 y 11

<sup>12</sup> Bibliografía 10 y 11

#### <span id="page-15-0"></span>**CORRELACION**

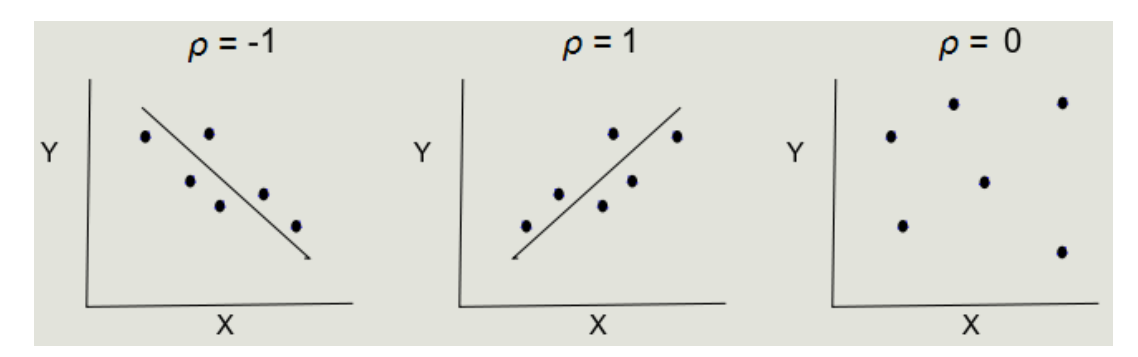

Ilustración 5: Correlación. Diagramas de dispersión. Imagen obtenida de *Google* Uruguay.

<span id="page-15-1"></span>"En [estadística,](http://es.wikipedia.org/wiki/Estad%C3%ADstica) el *coeficiente de correlación por rangos de Spearman* (ρ), es una medida de la asociación o interdependencia entre dos variables aleatorias ( $E_x$  y  $E_y$ ) de un muestra.

Para calcular ρ;  $E_x$  y  $E_y$  se ordenan de manera creciente y se les asigna el número natural correspondiente (orden).

$$
\rho = 1 - \frac{6\Sigma D^2}{N(N^2 - 1)} \quad \text{(Ec. 9)}
$$

Siendo N el tamaño de la muestra y D la diferencia entre los respectivos órdenes.

El coeficiente de correlación toma valores reales en el intervalo [-1,1]:

- Si ρ toma un valor próximo a -1, existe una correlación negativa. El coeficiente indica una relación inversa, cuando una de las variables aumenta, la otra disminuye en proporción constante.
- Si ρ toma un valor próximo a 1, existe una correlación positiva. El coeficiente indica una relación directa, cuando una de las variables aumenta la otra también lo hace en proporción constante.
- Si ρ toma un valor próximo a 0, no existe relación lineal. Pero ésto no necesariamente implica que las variables sean independientes, pueden existir todavía relaciones no lineales.'<sup>13</sup>

<sup>&</sup>lt;sup>13</sup> Bibliografía 10 y 11

#### <span id="page-16-0"></span>*RMSE*

"La raíz del error cuadrático medio *o Root Mean Square Error (RMSE),* es una medida de uso frecuente de las diferencias existentes entre una muestra de datos y una fuente de mayor exactitud.

$$
RMSE_x = \sqrt{\left[\Sigma(\hat{X}_i - X_i)^2\right]/N} = \sqrt{\left(\Sigma E_{x,i}^2\right)/N} \quad \text{(Ec. 10)}
$$
\n
$$
RMSE_y = \sqrt{\left[\Sigma(\hat{Y}_i - Y_i)^2\right]/N} = \sqrt{\left(\Sigma E_{y,i}^2\right)/N} \quad \text{(Ec. 11)}
$$
\n
$$
RMSE_r = \sqrt{\left[\Sigma\left[(\hat{X}_i - X_i)^2 + (\hat{Y}_i - Y_i)^2\right]\right]/N} = \sqrt{RMSE_x^2 + RMSE_y^2} \quad \text{(Ec. 12)}
$$

Siendo N el tamaño de la muestra,  $\hat{X}_i$  e  $\hat{Y}_i$  los valores correspondientes al conjunto de datos (ptos.  $GE$ ) y  $X_i$  e  $Y_i$  los valores correspondientes a la fuente de mayor exactitud (ptos. *GPS*)."<sup>14</sup>

Si  $RMSE_x = RMSE_y$ :

$$
RMSE_r = \sqrt{2RMSE_x^2} = \sqrt{2} RMSE_x = 1.4142 RMSE_x
$$
 (Ec. 13)

$$
RMSE_r = \sqrt{2RMSE_y^2} = \sqrt{2} RMSE_y = 1.4142 RMSE_y
$$
 (Ec. 14)

<sup>&</sup>lt;sup>14</sup> Bibliografía 10 y 11

### <span id="page-17-0"></span>*GOOGLE EARTH*

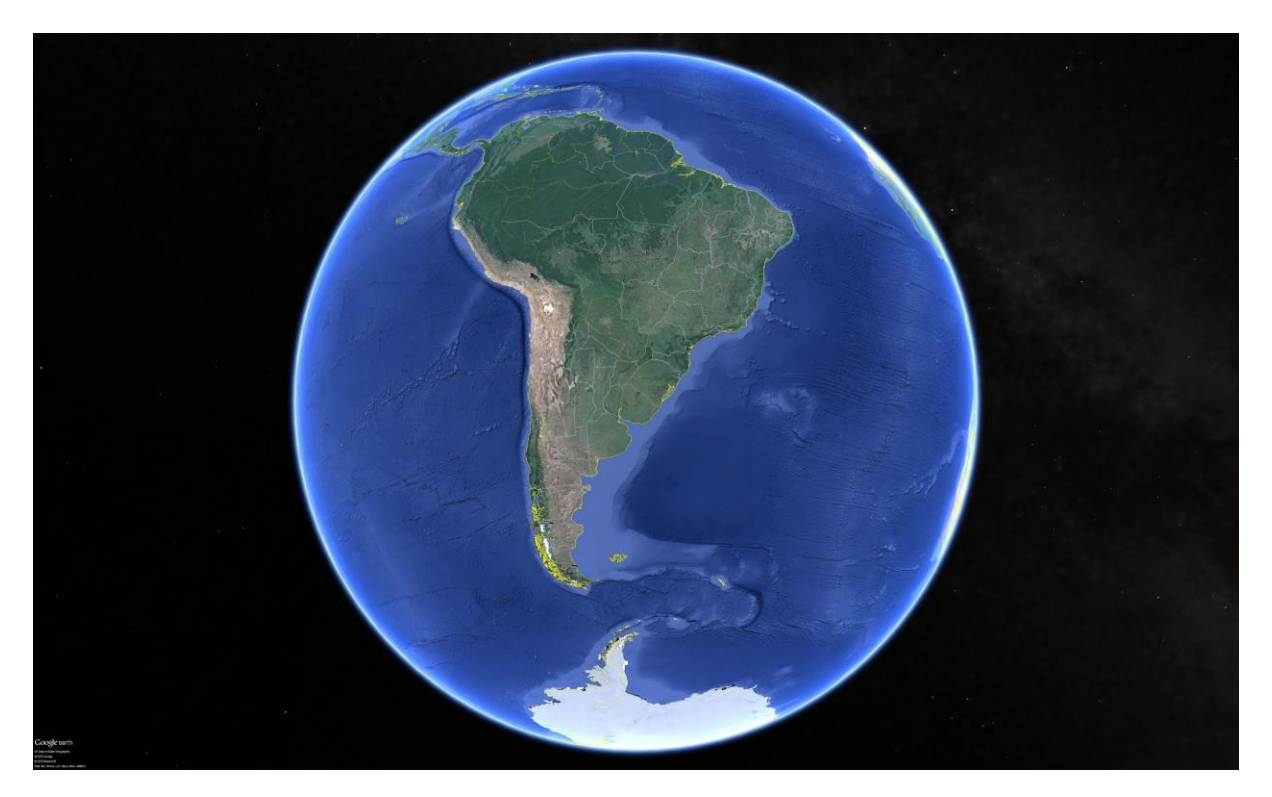

Ilustración 6: La Tierra. Imagen obtenida de *Google Earth*.

<span id="page-17-1"></span>"*Google Earth* es un software que modela al planeta Tierra en forma de globo virtual. Permite visualizar múltiple cartografía, con base en la fotografía satelital. El software fue creado bajo el nombre de *EarthViewer 3D* por la compañía *[Keyhole Inc.](http://es.wikipedia.org/w/index.php?title=Keyhole_Inc&action=edit&redlink=1)*, financiada por la *Central Intelligence Agency (CIA)* de Estados Unidos. La compañía fue comprada por *Google* en [2004](http://es.wikipedia.org/wiki/2004) absorbiendo la aplicación.

El mapa de *Google Earth* está compuesto por una superposición de imágenes satelitales, [fotografías aéreas,](http://es.wikipedia.org/wiki/Fotograf%C3%ADa_a%C3%A9rea) información geográfica proveniente de modelos de datos SIG de todo el mundo y modelos creados por [computadora.](http://es.wikipedia.org/wiki/Computadora) El programa está disponible en varias licencias, pero la versión gratuita es la más popular, disponible para [dispositivos móviles,](http://es.wikipedia.org/wiki/Dispositivos_m%C3%B3viles) [tabletas](http://es.wikipedia.org/wiki/Tableta_(computadora)) y [computadoras personales.](http://es.wikipedia.org/wiki/Computadora_personal) La primera versión de *Google Earth* fue lanzada en 2005 y actualmente está disponible en [PC](http://es.wikipedia.org/wiki/Computadora_personal) para *Windows, Mac y Linux*. *Google Earth* también está disponible como plugin para visualizarse desde el [navegador web.](http://es.wikipedia.org/wiki/Navegador_web)

En [2013](http://es.wikipedia.org/wiki/2013) *Google Earth* se había convertido en el programa más popular para visualizar cartografía, con más de mil millones de descargas. Muchos usuarios utilizan la aplicación para añadir sus propios datos, haciéndolos disponibles mediante varias fuentes, tales como el *Bulletin Board Systems* o blogs. *Google Earth* es capaz de mostrar diferentes capas de imagen encima de la base y es también un cliente válido para un *[Web Map Service](http://es.wikipedia.org/wiki/Web_Map_Service)*. *Google Earth* soporta datos geoespaciales tridimensionales mediante los archivos *Keyhole Markup Language* o *KML*" (*Wikipedia* 2015, *Google Earth*).

# **MATERIALES Y MÉTODOS**

#### <span id="page-18-1"></span><span id="page-18-0"></span>*SOFTWARE*

- *Google Earth*.
- *gvSIG.*
- *QGIS.*
- *Sextante.*
- *LibreOffice Calc.*
- *MATLAB Free Product Trial.*
- *Darcy.*
- *Inkscape.*

#### <span id="page-18-2"></span>**FUENTES DE INFORMACION**

- *GoogleEarth.*
- "Geoportal del Ministerio de Transporte y Obras Públicas (MTOP).
	- Límites administrativos.
		- PCN50 (digitalización en gabinete).
	- Red vial.
		- Tracks *GPS* (relevamiento de campo).

Realizado entre Noviembre de 1999 y Junio de 2011 por la Dirección Nacional de Topografía (DNTop) del MTOP (15 Departamentos) con la colaboración del SGM (3 Departamentos: Artigas, Durazno, Tacuarembó), en el marco de la Componente C del proyecto Unidos en la Acción de la Organización de las Naciones Unidas (UNA-ONU). La *exactitud posicional planimétrica* intrínseca del dato es de 2.5 metros, luego de haber sido sometido a una corrección diferencial post-proceso, según sus correspondientes metadatos.

Ambos se encuentran disponibles en el Geoportal del MTOP para ser consultados en línea, solicitados mediante geoservicios, descargados en formato *shapefile (SHP)* y/o *KML*. Forman parte del Conjunto de Datos Provisorios (CDP) publicado por la Infraestructura de Datos Espaciales de Uruguay (IDEuy).<sup>15</sup>

 <sup>15</sup> Bibliografía 17, 18, 19 y 20

#### <span id="page-19-0"></span>**METODOLOGIA**

Se llevó a cabo un estudio del error en las coordenadas X  $(E_x)$  e Y  $(E_y)$  y se aplicó el estándar *NSSDA*, para las zonas correspondientes a cada uno de los 18 Departamentos del interior del país, en sendas muestras de puntos seleccionadas mediante fotointerpretación de imágenes satelitales de *Google Earth*.

Se decidió excluir la zona correspondiente al Departamento de Montevideo del presente trabajo, ya que solamente se encuentra relevada actualmente una fracción de la red vial capitalina, siendo la misma insuficiente para la obtención de los puntos de control necesarios.

Se definió el abordaje del trabajo, en base a la heterogeneidad de las imágenes satelitales proporcionadas por *Google Earth*, aspirando a que fuera lo más aggiornado a la realidad posible pero a la vez considerando la viabilidad del alcance del mismo. En ese sentido, se priorizó la eventual utilidad que podría llegar a prestar principalmente en el trabajo realizado por el MTOP con las Intendencias Departamentales.

Se descargaron del Geoportal del MTOP los archivos correspondientes a:

- Límites administrativos.
- Red vial.

Ambos fueron utilizados en el proceso de selección de las muestras de puntos, mediante la fotointerpretación de intersecciones de rutas nacionales, caminos departamentales, etc. en imágenes satelitales de *Google Earth*. De ahora en adelante serán llamados *ptos. GE*.

El primero fue utilizado en el proceso de obtención de puntos de control, provenientes de las intersecciones de los tracks *GPS*, en *gvSIG* y *QGIS*. De ahora en adelante serán llamados *ptos. GPS*.

De esta manera se obtuvieron 30 pares de puntos homólogos (*GE* y *GPS*) por Departamento, acorde a las condiciones estipuladas por el estándar *NSSDA* de exactitud posicional y considerando una eventual detección-eliminación de *outliers*, ya que el mismo establece que se debe contar con una muestra de al menos 20 puntos a evaluar.

En las figuras 7, 8 y 9 se muestran algunos ejemplos de pares de puntos homólogos del Departamento de Canelones (seleccionados al azar con fines meramente ilustrativos).

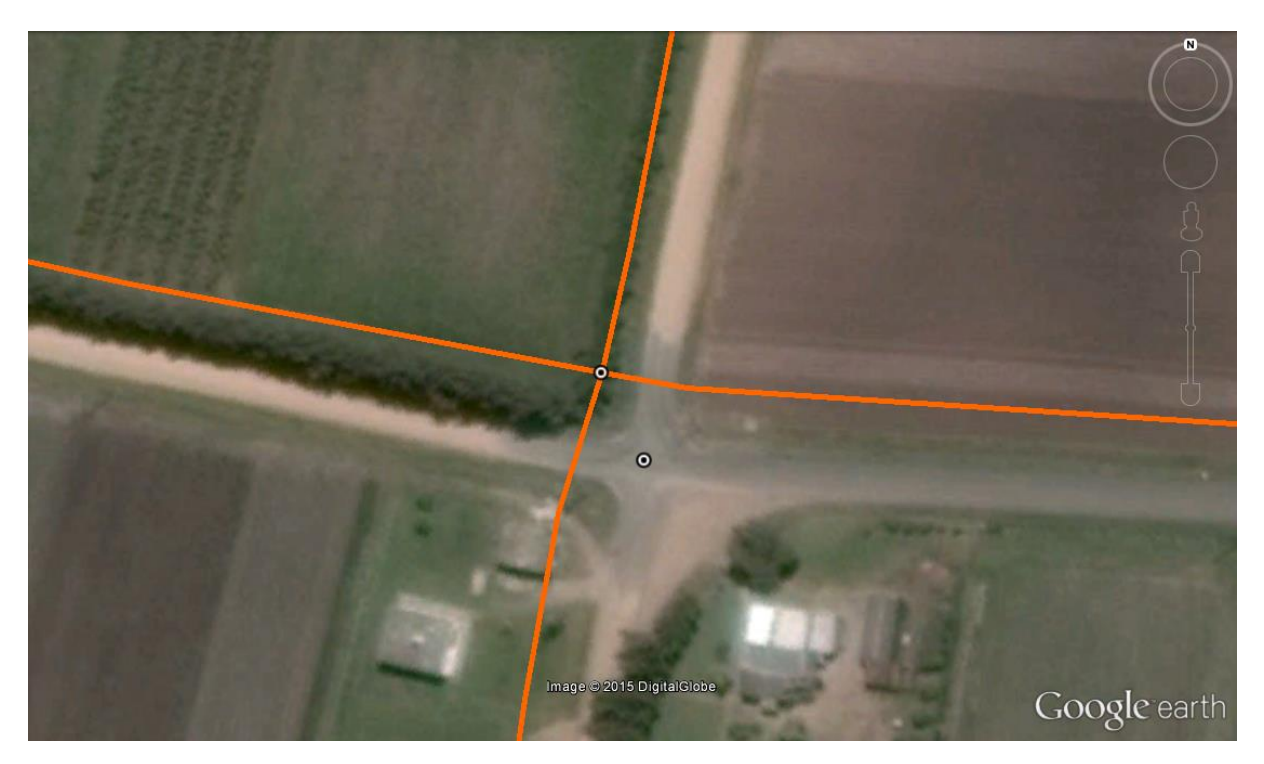

Ilustración 7: Puntos homólogos (GE y GPS), Canelones. Ejemplo 1. Imagen obtenida de *Google Earth*.

<span id="page-20-1"></span><span id="page-20-0"></span>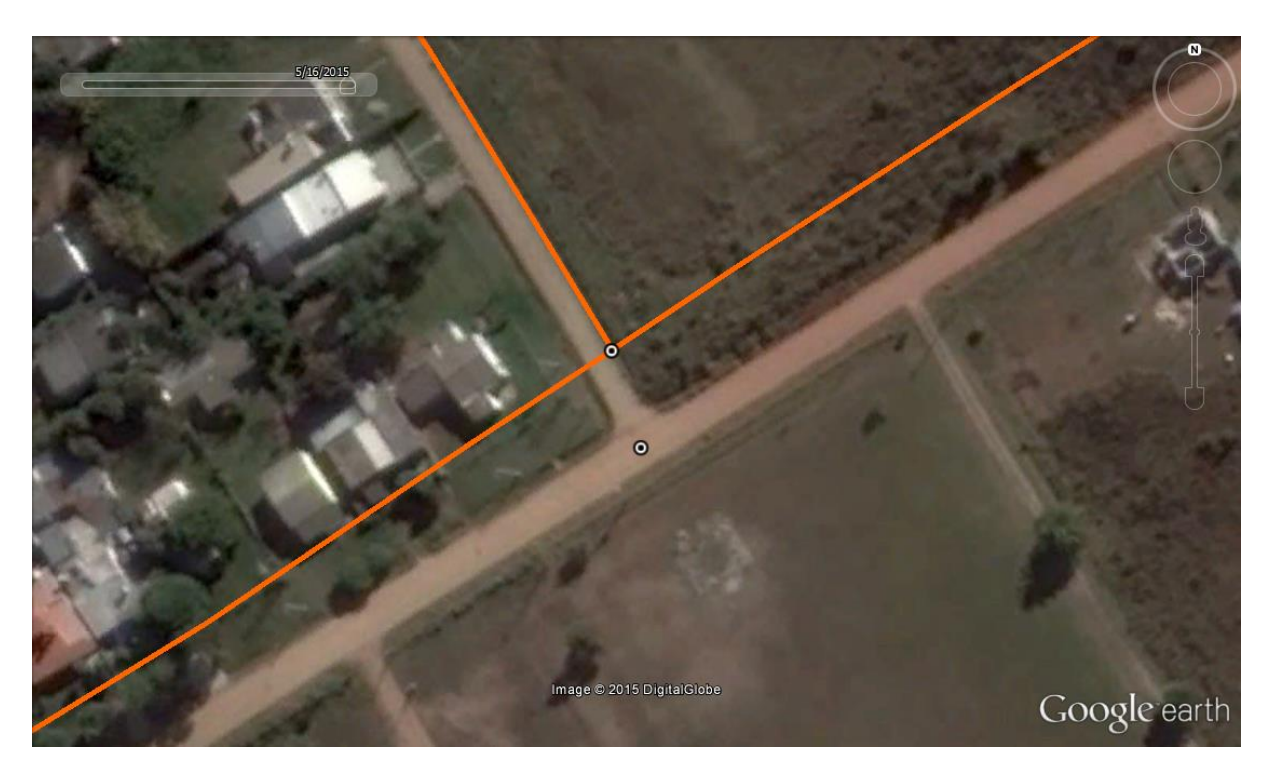

Ilustración 8: Puntos homólogos (GE y GPS), Canelones. Ejemplo 2. Imagen obtenida de *Google Earth*.

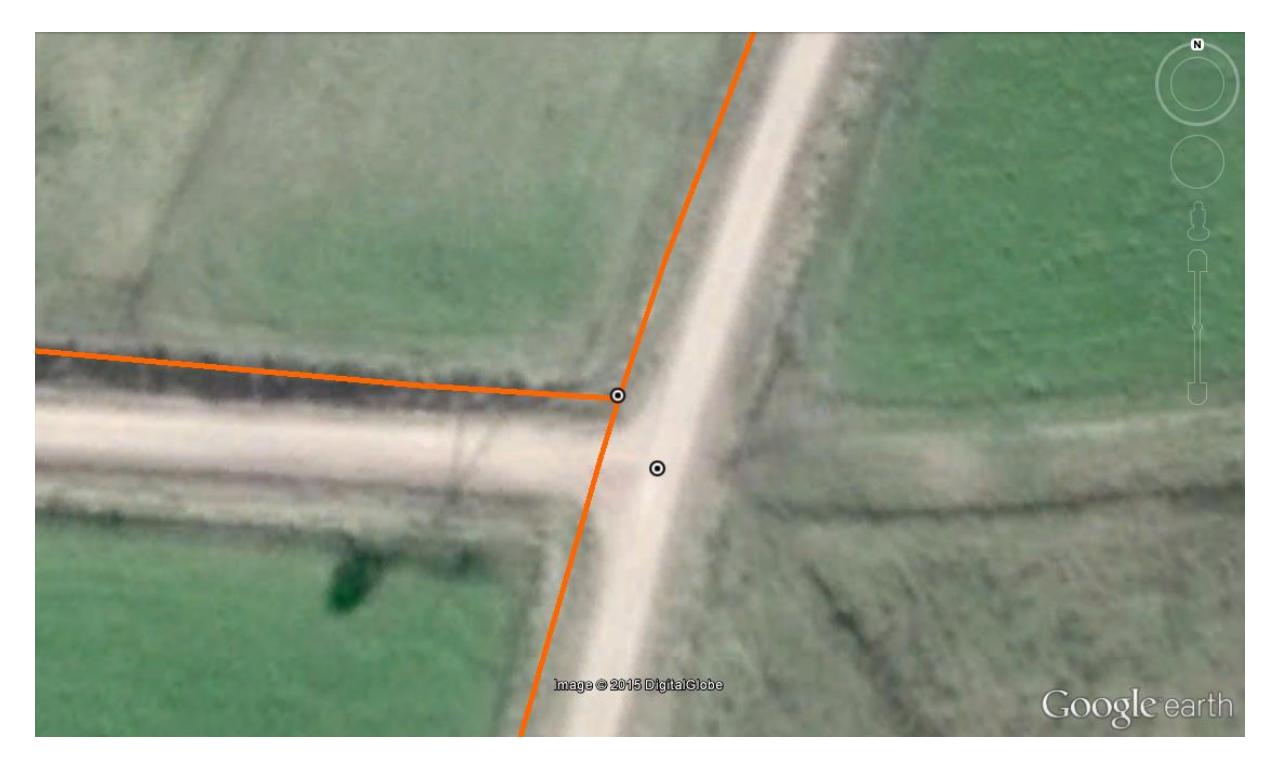

Ilustración 9: Puntos homólogos (GE y GPS), Canelones. Ejemplo 3. Imagen obtenida de *Google Earth*.

<span id="page-21-0"></span>Se elaboró un registro temporal de la selección de muestras de ptos. *GE* (tabla 1) con el fin de documentar de manera pragmática las imágenes satelitales utilizadas.

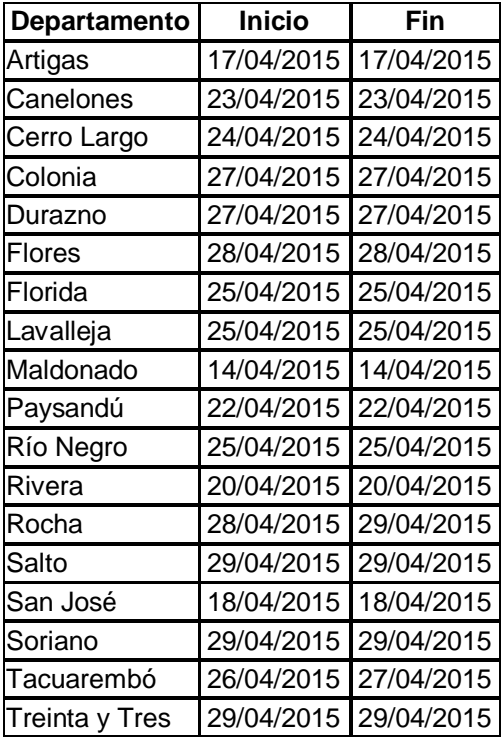

<span id="page-21-1"></span>Tabla 1: Cronograma de selección de muestras.

Este registro por sí sólo no tendría razón de ser, su verdadera utilidad radica en la posibilidad de asociarlo a la herramienta de *Google Earth* que permite visualizar el historial de imágenes satelitales utilizando el deslizador de tiempo (figuras 10 y 11), y por ende consultar en cualquier momento las imágenes utilizadas en el presente trabajo.

Simplemente bastará, en caso de ser necesario, con ir hacia atrás en el tiempo hasta la fecha precedente más próxima a la fecha de selección de la muestra de ptos. *GE* correspondiente a la imagen satelital de interés.

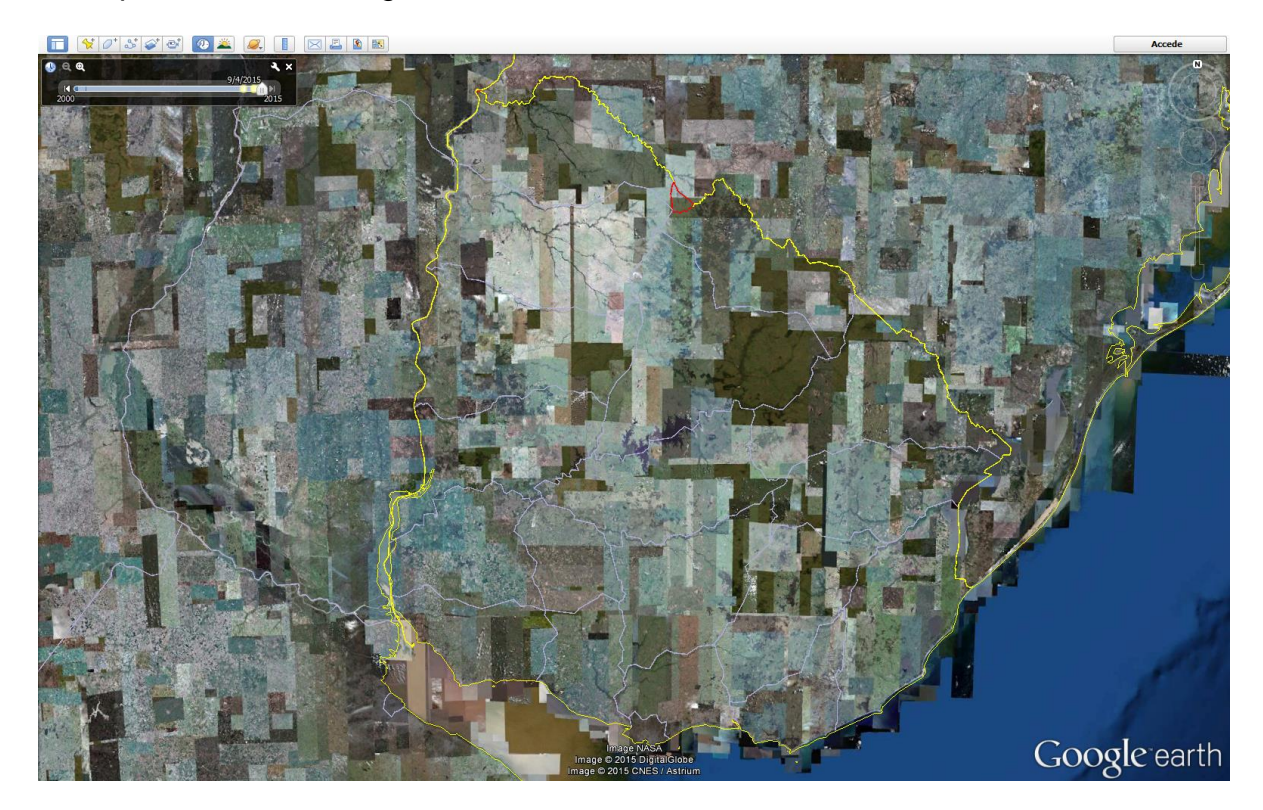

Ilustración 10: Imágenes satelitales. Imagen obtenida de *Google Earth*.

<span id="page-22-0"></span>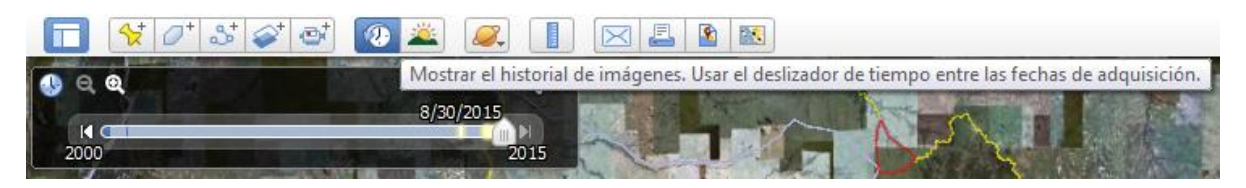

Ilustración 11: Historial de imágenes satelitales. Imagen obtenida de *Google Earth*.

<span id="page-22-1"></span>En la figura 12 se puede observar la distribución espacial de las muestras de ptos. GE en todo el país, y en la figura 13 la distribución espacial de la muestra de ptos. GE en la zona correspondiente al Departamento de Canelones (elegido al azar con fines meramente ilustrativos).

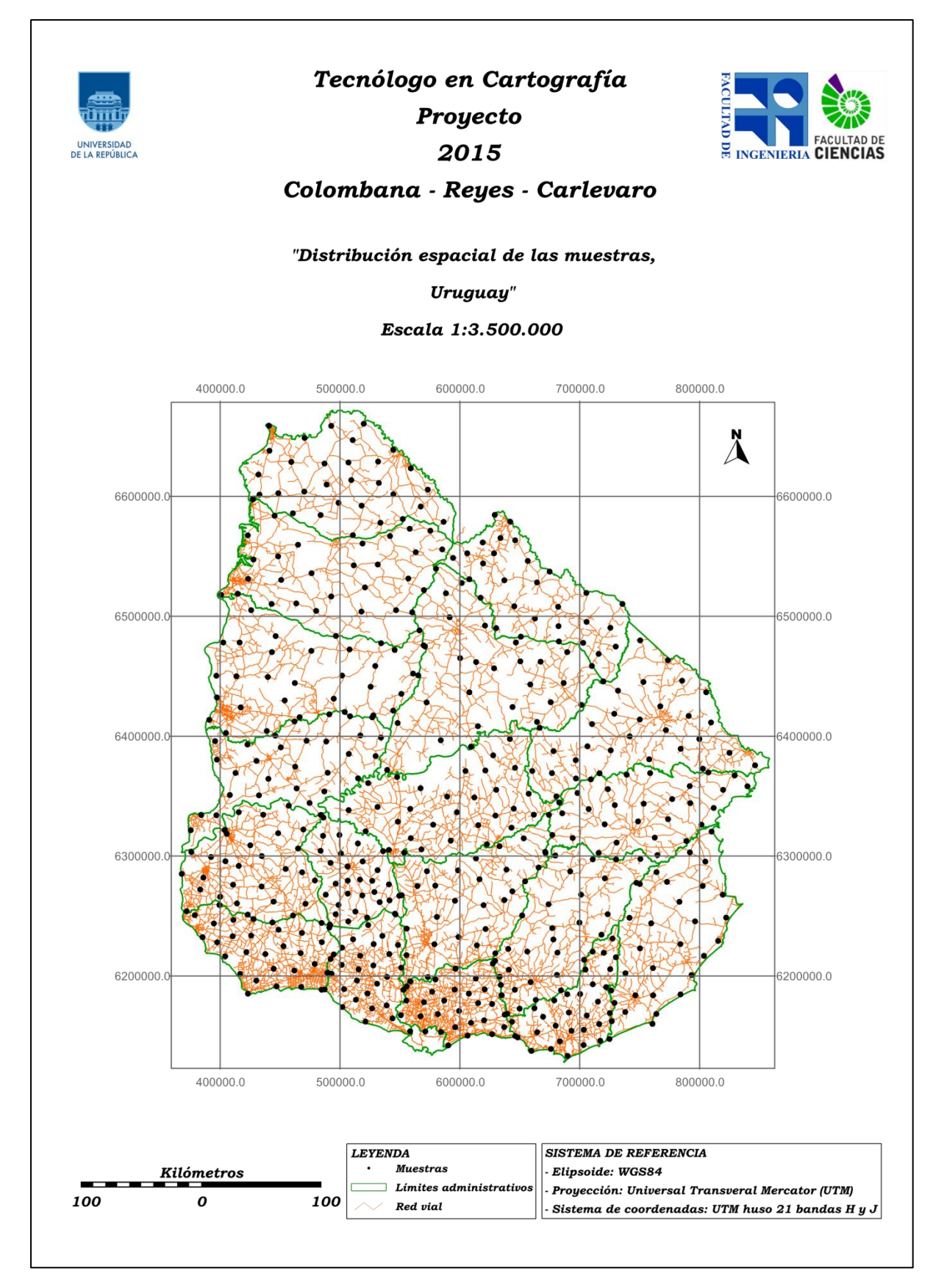

<span id="page-23-0"></span>Ilustración 12: Distribución espacial de las muestras, Uruguay. Mapa elaborado con *gvSIG + Inkscape* para ser impreso en tamaño A4.

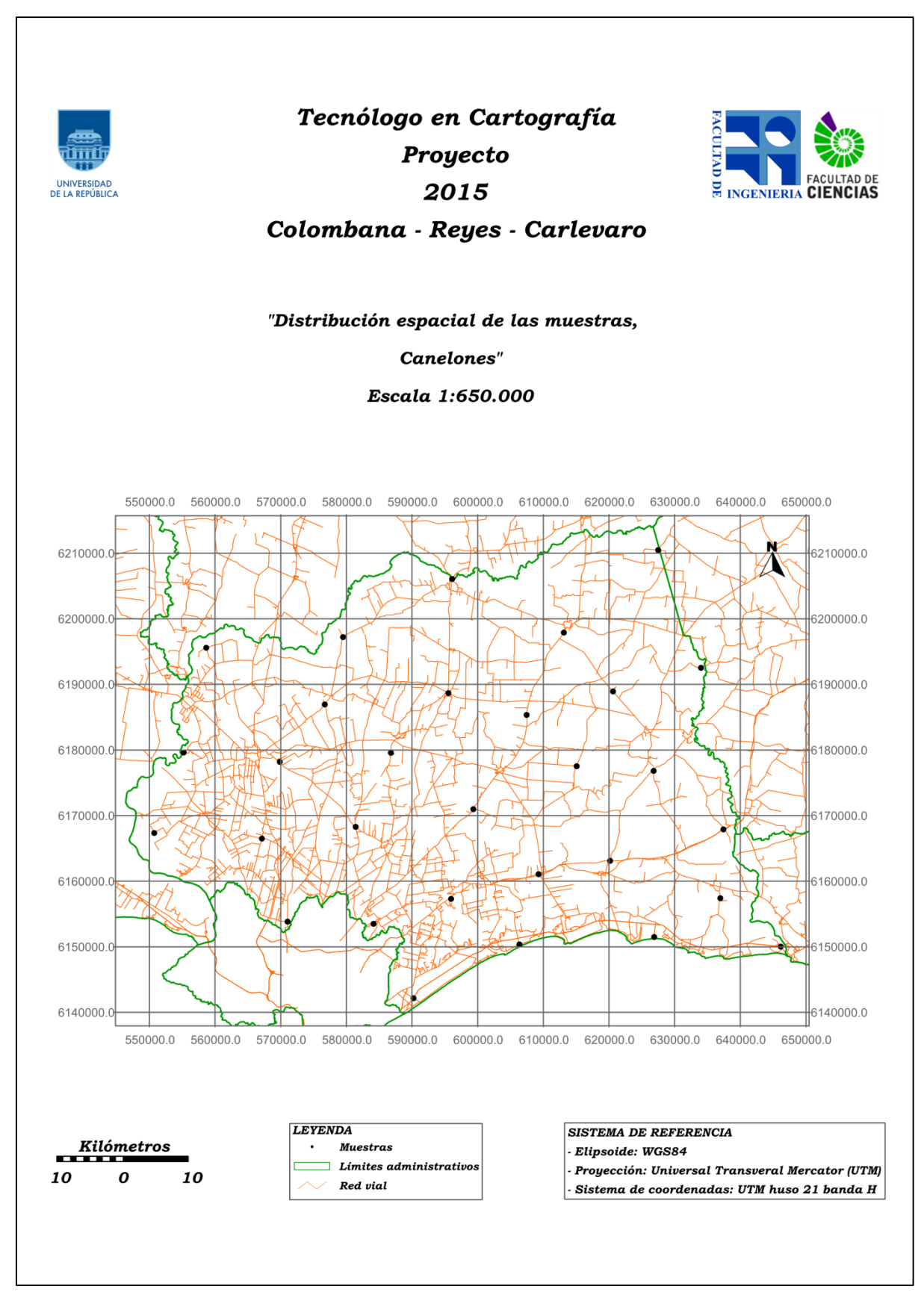

<span id="page-24-0"></span>Ilustración 13: Distribución espacial de las muestras, Canelones. Mapa elaborado con *gvSIG + Inkscape* para ser impreso en tamaño A4. Se utilizó uno de los sistemas de referencia recomendados por la IDEuy;

- WGS84 en el caso del elipsoide, porque es el utilizado por *Google Earth* y por el Visualizador de Mapas del Geoportal del MTOP.
- UTM husos 21 y 22 bandas H y J en el caso de la proyección y de los sistemas de coordenadas, con el fin de obtener valores en metros de *exactitud posicional planimétrica* mediante la aplicación del estándar *NSSDA*.

En la tabla 2 se incluyen, a modo de ejemplo, las coordenadas de la muestra de ptos. GE seleccionada en la zona correspondiente al Departamento de Canelones.

| UTM huso 21 |         |        |         |  |
|-------------|---------|--------|---------|--|
| $X$ -GE     | Y-GE    | X-GPS  | Y-GPS   |  |
| 550708      | 6167368 | 550704 | 6167375 |  |
| 555201      | 6179631 | 555197 | 6179640 |  |
| 558636      | 6195597 | 558635 | 6195607 |  |
| 567122      | 6166495 | 567115 | 6166510 |  |
| 569839      | 6178205 | 569833 | 6178226 |  |
| 571035      | 6153855 | 571029 | 6153867 |  |
| 576690      | 6186942 | 576685 | 6186965 |  |
| 579489      | 6197207 | 579479 | 6197215 |  |
| 581415      | 6168295 | 581410 | 6168307 |  |
| 584129      | 6153514 | 584125 | 6153529 |  |
| 586780      | 6179575 | 586772 | 6179592 |  |
| 590208      | 6142189 | 590206 | 6142201 |  |
| 595523      | 6188683 | 595521 | 6188690 |  |
| 595932      | 6157323 | 595927 | 6157338 |  |
| 596088      | 6206083 | 596087 | 6206079 |  |
| 599319      | 6170987 | 599321 | 6171002 |  |
| 606328      | 6150388 | 606319 | 6150391 |  |
| 607440      | 6185351 | 607431 | 6185371 |  |
| 609242      | 6161099 | 609237 | 6161108 |  |
| 613102      | 6197909 | 613101 | 6197921 |  |
| 615052      | 6177540 | 615048 | 6177547 |  |
| 620149      | 6163120 | 620145 | 6163127 |  |
| 620580      | 6188938 | 620568 | 6188951 |  |
| 626774      | 6176825 | 626770 | 6176839 |  |
| 626856      | 6151512 | 626852 | 6151541 |  |
| 627464      | 6210481 | 627453 | 6210491 |  |
| 633999      | 6192545 | 633990 | 6192550 |  |
| 636942      | 6157418 | 636937 | 6157444 |  |
| 637404      | 6167898 | 637404 | 6167905 |  |
| 646142      | 6150059 | 646136 | 6150073 |  |

<span id="page-25-0"></span>Tabla 2: Coordenadas de las muestras, Canelones. *gvSIG + Sextante.*

En las zonas correspondientes a los Departamentos de Cerro Largo, Rocha, Treinta y Tres se utilizaron los husos 21 y 22 del sistema de coordenadas UTM, para las restantes se utilizó solamente el huso 21 del sistema de coordenadas UTM.

Los cálculos fueron realizados con una *Free Product Trial* de *MATLAB* (20 de Agosto de 2015), llevando a cabo de esa manera el estudio de los errores en las coordenadas X e Y ( $E_r$ ,  $E_v$ ) y la aplicación del estándar *NSSDA*, para las zonas correspondientes a cada uno de los 18 Departamentos del interior del país. Para ello se implementaron la función "epp" y el script "epp\_uy" específicamente en el marco del presente trabajo.

 y fueron sometidos al proceso de detección-eliminación de *outliers* aplicando el criterio de la mediana, al test de aleatoriedad de rachas por encima y por debajo del promedio, al test de normalidad de Kolmogorov Smirnov, y al cálculo del coeficiente de correlación por rangos de Spearman entre ambos. Luego se calcularon  $E_r$ , RMS $E_x$ , RMS $E_y$ , RMS $E_{min}$ , RMS $E_{max}$ , el cociente RMS $E_{min}/RMSE_{max}$ ,  $RMSE_r$  y finalmente  $NSSDA_r$ .

'En caso de que el cociente  $RMSE_{min}/RMSE_{max}$  no estuviera contenido en el intervalo [0.6,1.0] pero si lo estuviera en el intervalo [0.2,1.0] igualmente se realizaría el cálculo de  $NSSDA_r$  por considerar que la aproximación:

0.5  $(RMSE_x + RMSE_y)$ 

Utilizada en la ecuación 6, seguiría siendo válida (Greenwalt y Shultz 1968: 27, 35 y 59).'<sup>16</sup>

Las coordenadas de las muestras de ptos. GE seleccionadas se incluyen en el Anexo A, el pseudo-código de los desarrollos en *MATLAB* en el Anexo B, la matriz preliminar de características de las muestras y resultados en el Anexo C.

A continuación se exponen los resultados definitivos.

<sup>&</sup>lt;sup>16</sup> Bibliografía 9

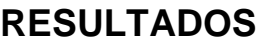

<span id="page-27-0"></span>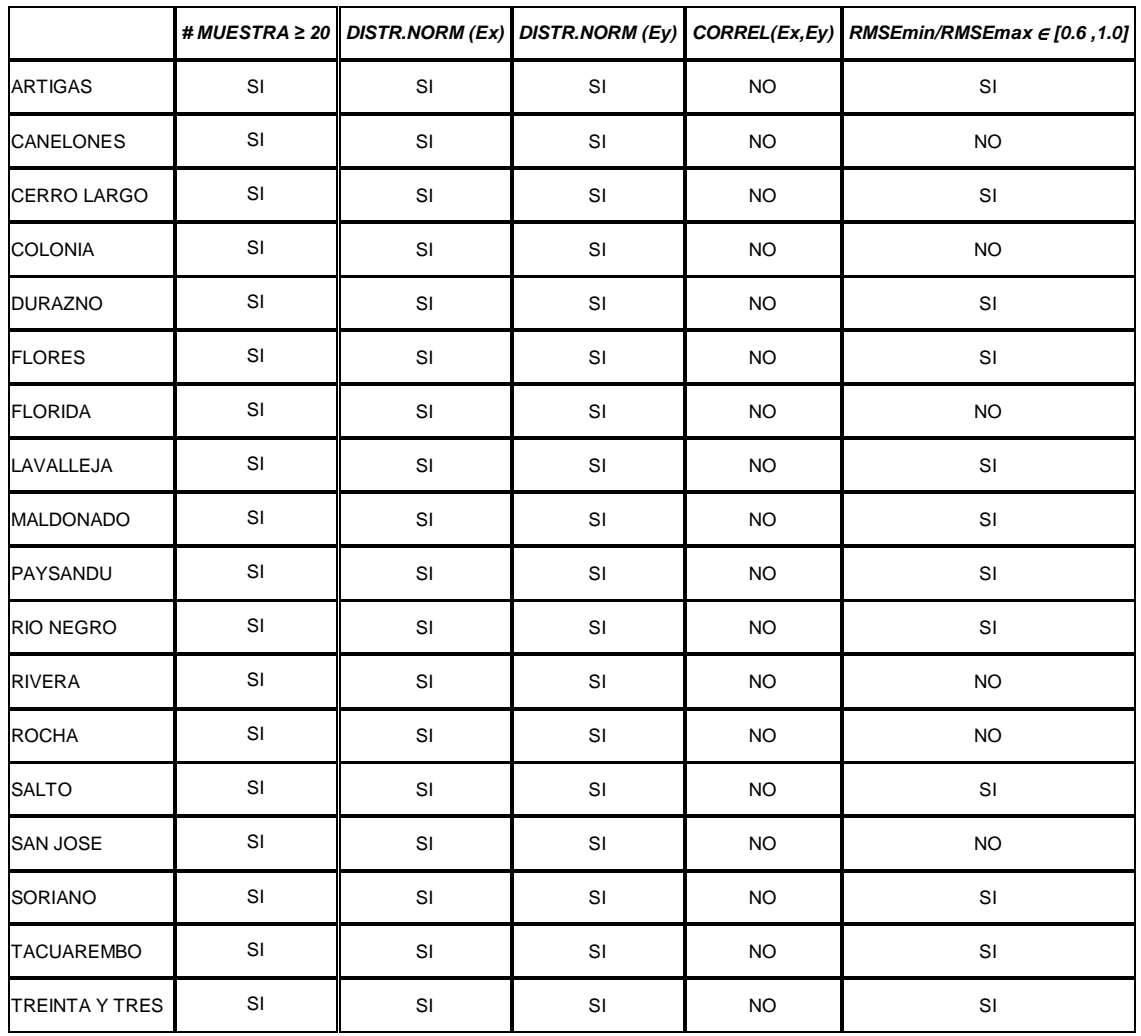

Tabla 3: Características de las muestras.

<span id="page-27-1"></span>En la presente tabla se observa que:

- Luego de realizar el proceso de detección-eliminación de *outliers* aplicando el criterio de la mediana, el tamaño de las muestras es mayor o igual a 20.
- Luego de realizar el test de Kolmogorov-Smirnov,  $E_x$  y  $E_y$  siguen una distribución normal para un nivel de confianza del 95%.
- Luego de calcular el coeficiente de correlación por rangos de Spearman, la relación lineal entre  $E_x$  y  $E_y$  es débil.
- Luego de calcular el cociente  $RMSE_{min}/RMSE_{max}$ , el mismo no se encuentra contenido en el intervalo [0.6,1.0] para 6 de las 18 muestras pero para las restantes 12 sí.

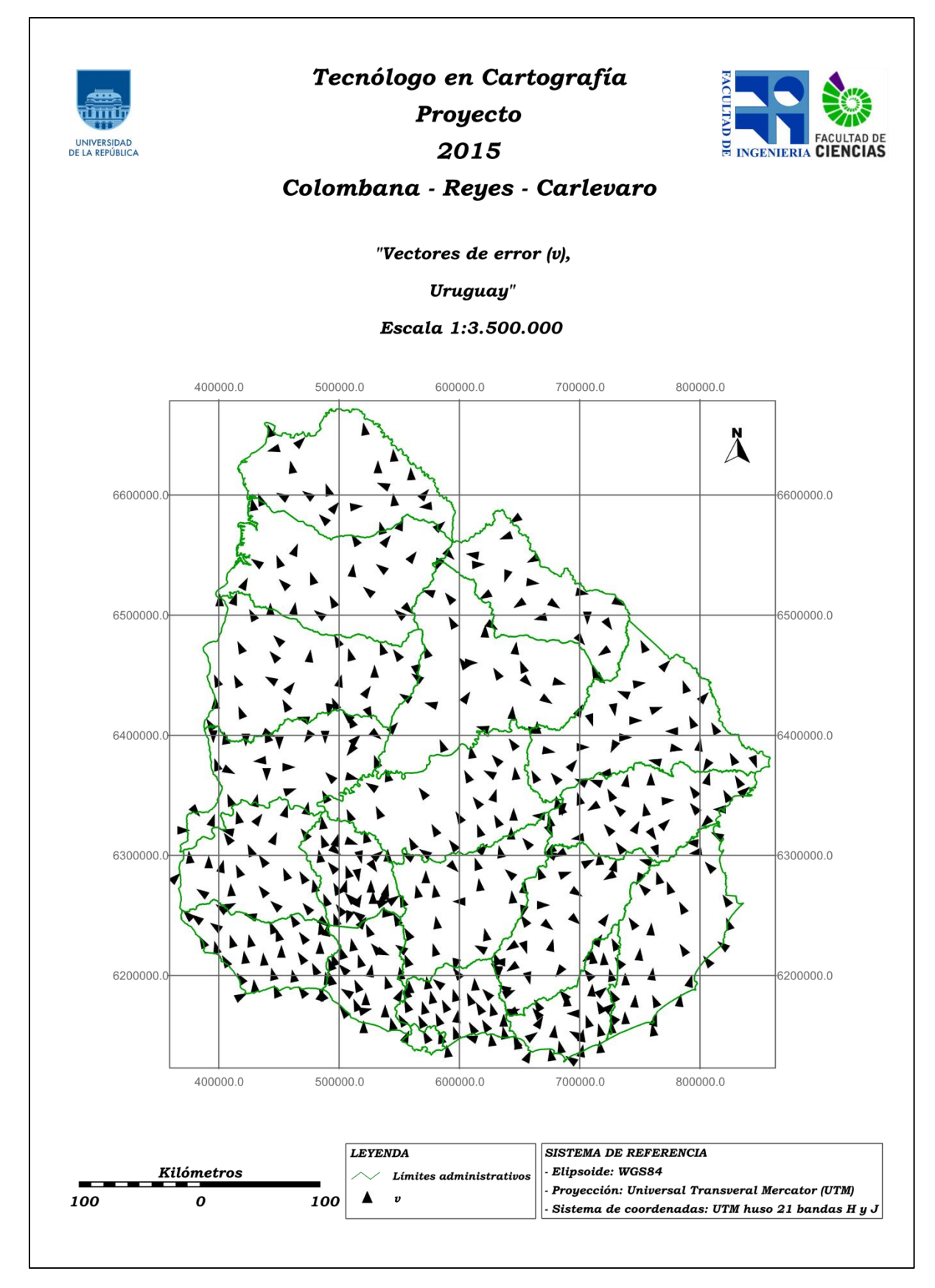

<span id="page-28-0"></span>Ilustración 14: Vectores de error (v). Mapa elaborado con *Darcy + gvSIG + Inkscape* para ser impreso en tamaño A4.

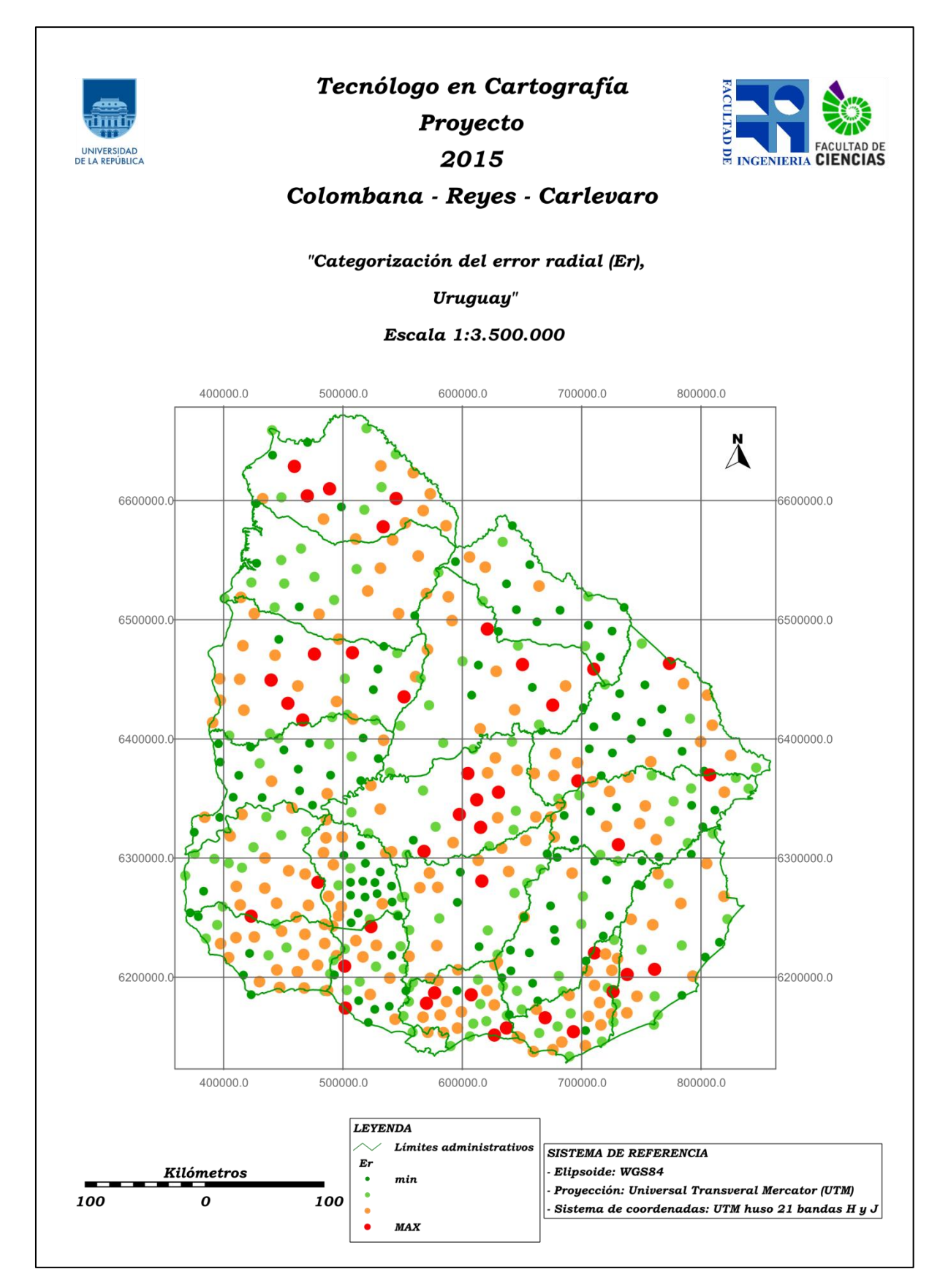

<span id="page-29-0"></span>Ilustración 15. Categorización del error radial (Er). Mapa elaborado con *gvSIG + Inkscape* para ser impreso en tamaño A4.

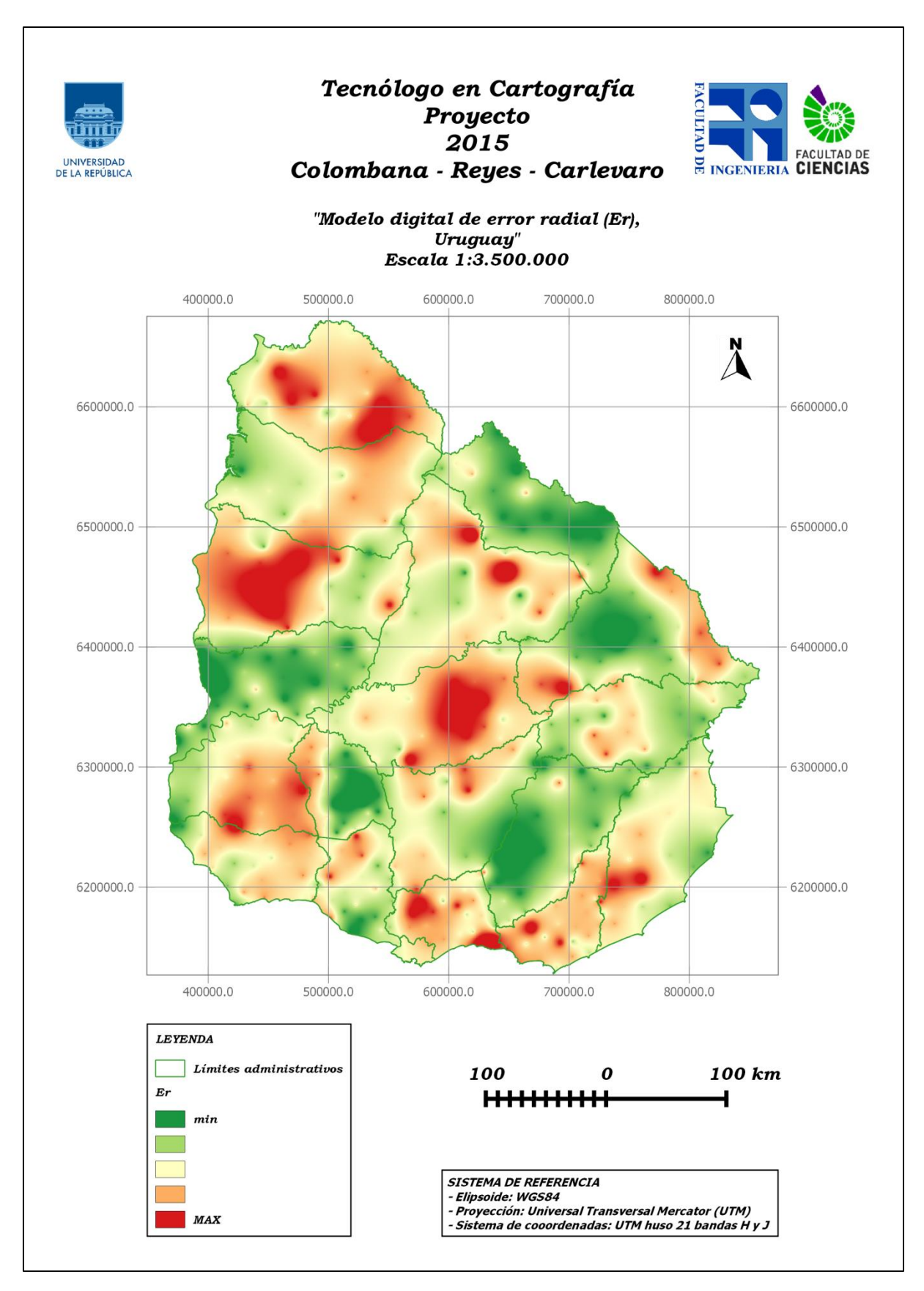

<span id="page-30-0"></span>Ilustración 16: Modelo digital de error radial (Er). Mapa elaborado con *Sextante + QGIS* para ser impreso en tamaño A4.

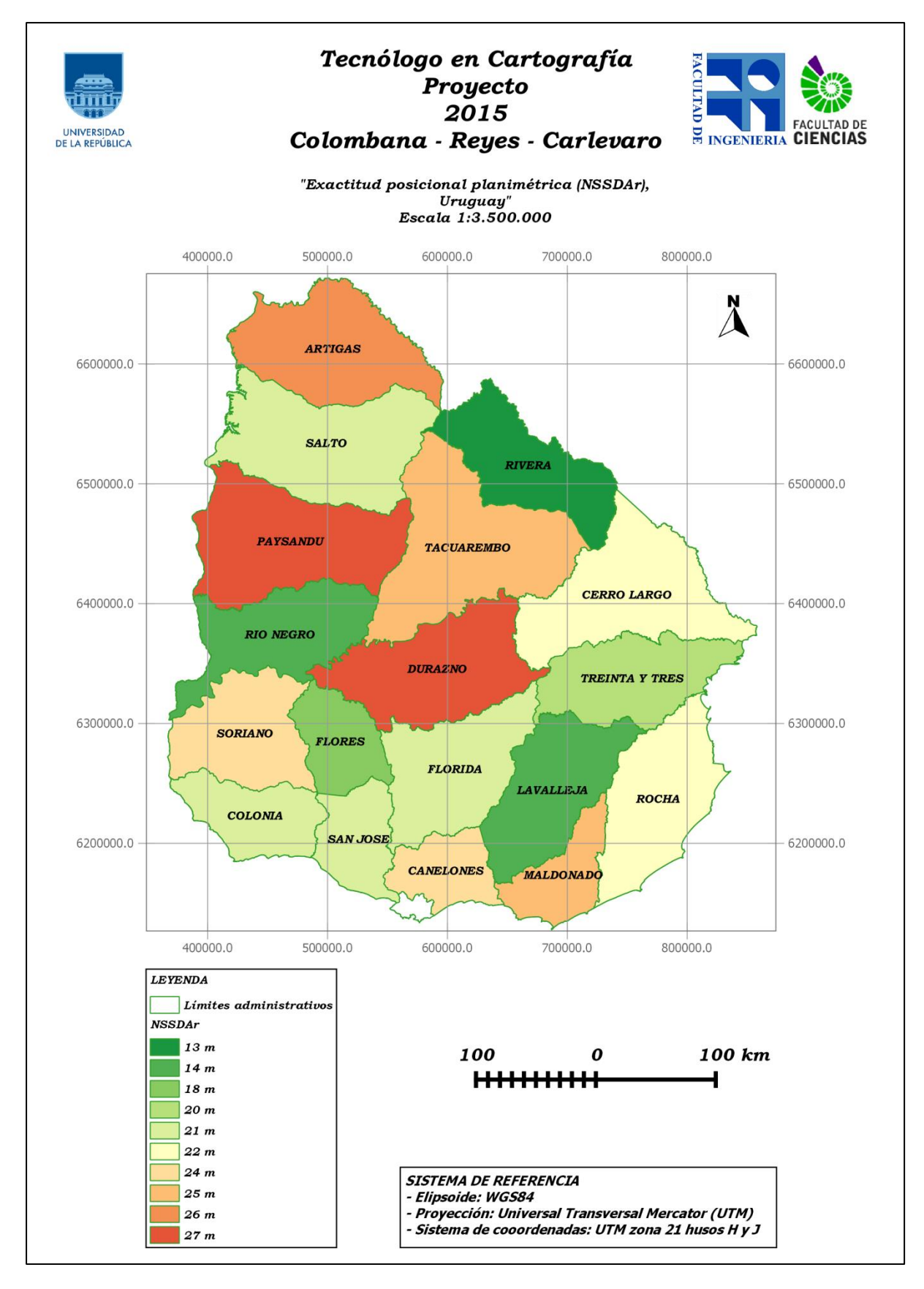

<span id="page-31-0"></span>Ilustración 17: *Exactitud posicional planimétrica* (*NSSDAr*). Mapa elaborado con *QGIS* para ser impreso en tamaño A4.

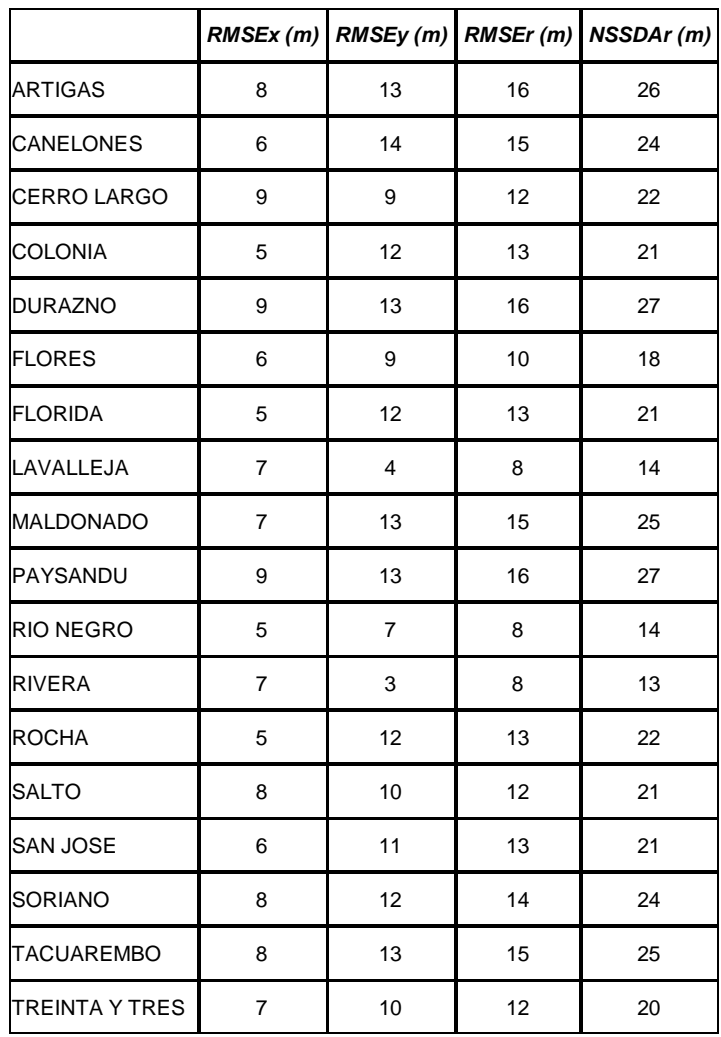

Tabla 4: Resultados.

<span id="page-32-0"></span>En la presente tabla se observa que:

- El valor de  $RMSE_x$  oscila entre 5 metros y 9 metros.
- El valor de  $RMSE_y$  oscila entre 3 metros y 14 metros.
- El valor de  $RMSE_r$  oscila entre 8 metros y 16 metros.
- El valor de  $NSSDA_r$  oscila entre 13 metros y 27 metros, para un nivel de confianza del 95%.

## **CONCLUSIONES**

<span id="page-33-0"></span>Se logró cumplir con el objetivo general de evaluar la *exactitud posicional planimétrica* de *Google earth* para Uruguay, a excepción de la zona correspondiente al Departamento de Montevideo.

En particular, luego de llevar a cabo el estudio del error en las coordenadas  $X(E_r)$  e Y ( $E_v$ ) y de aplicar el *National Standard for Spatial Data Accuracy (NSSDA)* de exactitud posicional, para las zonas correspondientes a cada uno de los 18 Departamentos del interior del país, en sendas muestras de puntos seleccionadas mediante fotointerpretación de imágenes satelitales de *Google Earth*:

- Se comprobó que el abordaje del trabajo ha sido acertado, dado el rango de valores de *exactitud posicional planimétrica* observados.
- Se comprobó que el relevamiento *GPS* satisface la condición de ser 3 veces más exacto que *Google Earth*.
- Se observó que el comportamiento de  $E<sub>x</sub>$  y de  $E<sub>y</sub>$  es uniforme.
- Se comprobó que luego del proceso de detección-eliminación de *outliers* las muestras poseen las características requeridas por el estándar, excepto que el cociente  $RMSE_{min}/RMSE_{max}$  se encuentre contenido en el intervalo [0.6,1.0].
- Se observó que el mínimo valor de *exactitud posicional planimétrica* se encuentra en el entorno de los 13 metros para un nivel de confianza del 95%.
- Se observó que el máximo valor de *exactitud posicional planimétrica* se encuentra en el entorno de los 27 metros para un nivel de confianza del 95%.

Respecto al relevamiento *GPS*. El cual cuenta con una *exactitud posicional planimétrica* intrínseca de 2.5 metros, según sus correspondientes metadatos.

Se considera que la investigación realizada en el presente trabajo no solamente representa un fin en sí misma, sino que además representa un punto de partida para futuras líneas de investigación entre las cuales se destacan: el estudio de los *outliers* presentes en las muestras seleccionadas, el análisis de las herramientas estadísticas utilizadas por el estándar, la evolución temporal de la *exactitud posicional planimétrica*, el análisis del comportamiento espacial del error utilizando métodos geoestadísticos.

# **BIBLIOGRAFÍA**

- <span id="page-34-0"></span>1. ARIZA LOPEZ, Francisco Javier; GARCIA BALBOA, José Luis; ATKINSON GORDO, Alan David; DOMINGUEZ GARCIA-GIL, Juan Angel; ROMERO, Wenceslao. Proyecto de Norma sobre Evaluación de la Componente Posicional - Seminario sobre Metodologías de Control Posicional. España: Asociación Española de Normalización / Universidad de Jaén / Universidad de Extremadura / Centro Geográfico del Ejército de Tierra, Marzo 2008. [\(http://coello.ujaen.es/investigacion/web\\_giic/SubWeb\\_GiiC\\_PNCPos/Fichero](http://coello.ujaen.es/investigacion/web_giic/SubWeb_GiiC_PNCPos/Ficheros_WebPNCpos/Madrid_2008_Seminario_ControlPosicional_Todo_v2.pdf) s WebPNCpos/Madrid 2008 Seminario ControlPosicional Todo v2.pdf)
- 2. BERMUDEZ, Hebenor. Materiales del curso de Introducción a la Evaluación de la Calidad de la Información Geográfica. Uruguay: Universidad de la República - Facultad de Ingeniería, 2014.
- 3. Cálculo del NSSDA realizado en Octubre 2009 por el SGM en zona de hoja Pando (j-28) del Plan Cartográfico 1/50.000 en Google Earth con mediciones GPS. Uruguay: Servicio Geográfico Militar, Noviembre 2009. [\(http://www.sgm.gub.uy/index.php/documentos/doc\\_download/30-calculo-del](http://www.sgm.gub.uy/index.php/documentos/doc_download/30-calculo-del-nssda-a-una-imagen-google-earth)[nssda-a-una-imagen-google-earth\)](http://www.sgm.gub.uy/index.php/documentos/doc_download/30-calculo-del-nssda-a-una-imagen-google-earth)
- 4. DA SILVA LIMA, Renato; DIAS PONS, Nívea Adriana; PALMA LIMA, Josiane. Google Earth para obtencao de mapas viários urbanos. Brasil: MundoGEO - Instituto GEOeduc, 2015. [\(http://www.geoeduc.com/google-earth-para-obtencao-de-mapas-viarios](http://www.geoeduc.com/google-earth-para-obtencao-de-mapas-viarios-urbanos/?utm_campaign=google_earth__re_01&utm_medium=email&utm_source=RD+Station)[urbanos/?utm\\_campaign=google\\_earth\\_\\_re\\_01&utm\\_medium=email&utm\\_so](http://www.geoeduc.com/google-earth-para-obtencao-de-mapas-viarios-urbanos/?utm_campaign=google_earth__re_01&utm_medium=email&utm_source=RD+Station) [urce=RD+Station\)](http://www.geoeduc.com/google-earth-para-obtencao-de-mapas-viarios-urbanos/?utm_campaign=google_earth__re_01&utm_medium=email&utm_source=RD+Station)
- 5. Especificaciones Técnicas Sistemas de Referencia y Sistemas de Proyecciones. Uruguay: Infraestructura de Datos Espaciales de Uruguay, 2011. [\(http://ide.uy/wps/wcm/connect/f747910040a1150ebbc7ffff29651486/Sistema\\_](http://ide.uy/wps/wcm/connect/f747910040a1150ebbc7ffff29651486/Sistema_Referencia_Proyecciones.pdf?MOD=AJPERES) [Referencia\\_Proyecciones.pdf?MOD=AJPERES\)](http://ide.uy/wps/wcm/connect/f747910040a1150ebbc7ffff29651486/Sistema_Referencia_Proyecciones.pdf?MOD=AJPERES)
- 6. Estándares de exactitud posicional (versión 3.0). México: Dirección General de Geografía, 2003. [\(http://app1.semarnat.gob.mx/dgeia/comite/geografia/geo\\_1/normas\\_tecnicas/](http://app1.semarnat.gob.mx/dgeia/comite/geografia/geo_1/normas_tecnicas/Estandares_de_exactitud_posicional.pdf) [Estandares\\_de\\_exactitud\\_posicional.pdf\)](http://app1.semarnat.gob.mx/dgeia/comite/geografia/geo_1/normas_tecnicas/Estandares_de_exactitud_posicional.pdf)
- 7. FAURE, Jorge; MENDEZ Rodolfo; BERMUDEZ, Hebenor; BARRETO Liliana; STRIEWE, Esteban; BLANCO, Danilo; DI LEONI Alberto; SANCHEZ, Mario. Evaluación de la exactitud geométrica absoluta del parcelario rural digital vectorial del departamento de Lavalleja. Uruguay: Universidad de la República - Facultad de Ingeniería / Dirección Nacional de Catastro, Marzo 2011. [\(http://www.catastro.gub.uy/wp-content/uploads/2008/09/EXACTITUD-](http://www.catastro.gub.uy/wp-content/uploads/2008/09/EXACTITUD-CARTOGRAFIA-RURAL.pdf)[CARTOGRAFIA-RURAL.pdf\)](http://www.catastro.gub.uy/wp-content/uploads/2008/09/EXACTITUD-CARTOGRAFIA-RURAL.pdf)
- 8. Geospatial Positioning Accuracy Standards Part 3: National Standard for Spatial Data Accuracy. Estados Unidos: Federal Geographic Data Committee, 1998. [\(https://www.fgdc.gov/standards/projects/FGDC-standards](https://www.fgdc.gov/standards/projects/FGDC-standards-projects/accuracy/part3/chapter3)[projects/accuracy/part3/chapter3\)](https://www.fgdc.gov/standards/projects/FGDC-standards-projects/accuracy/part3/chapter3)
- 9. GREENWALT, Clyde R; SHULTZ, Melvin E. Technical Report No. 96 Principles of error theory and cartographic applications. Estados Unidos: United States Air Force - Aeronautical Chart and Information Center, Febrero de 1962. Re-impreso en Junio de 1968. [\(http://earth-info.nga.mil/GandG/publications/tr96.pdf\)](http://earth-info.nga.mil/GandG/publications/tr96.pdf)
- 10.MENDEZ BAILLO, Rodolfo; LOPEZ VAZQUEZ, Carlos. Evaluación de exactitud posicional horizontal y vertical de la Cartografía Oficial a escala 1:50.000. Uruguay; Servicio Geográfico Militar / LatinGEO, 2010. [\(http://www.thedigitalmap.com/~carlos/papers/rep10\\_3/EvaluacionDeExactitud](http://www.thedigitalmap.com/~carlos/papers/rep10_3/EvaluacionDeExactitudPosicionalHorizontalyVerticalDeLaCartografiaOficial.pdf) [PosicionalHorizontalyVerticalDeLaCartografiaOficial.pdf\)](http://www.thedigitalmap.com/~carlos/papers/rep10_3/EvaluacionDeExactitudPosicionalHorizontalyVerticalDeLaCartografiaOficial.pdf)
- 11.MENDEZ BAILLO, Rodolfo. Materiales del curso de Estadística y Geoestadística. Uruguay: Universidad de la República - Facultad de Ingeniería, 2013 / 2014.
- 12.Positional Accuracy Handbook Using the National Standard for Spatial Data Accuracy to measure and report geographic data quality. Estados Unidos: Minnesota Planning, Octubre 1999. [\(http://www.mnplan.state.mn.us/pdf/1999/lmic/nssda\\_o.pdf\)](http://www.mnplan.state.mn.us/pdf/1999/lmic/nssda_o.pdf)
- 13.SUAREZ, Norbertino. Materiales del curso de Producción Cartográfica. Uruguay: Universidad de la República - Facultad de Ingeniería / Servicio Geográfico Militar, 2014.

#### <span id="page-35-0"></span>**PAGINAS** *WEB* **VISITADAS**

- 14.EnviroPojects Digital Initiative (epdi). Global UTM zones grid. [\(http://www.enviroprojects.org/geospatial-services/gis-resources/global-utm](http://www.enviroprojects.org/geospatial-services/gis-resources/global-utm-zones/view)[zones/view\)](http://www.enviroprojects.org/geospatial-services/gis-resources/global-utm-zones/view)
- 15.European Commission. Universidad de Extremadura. Sextante. Grid Tools. Close Gaps. [\(https://joinup.ec.europa.eu/svn/sextante/soft/sextante\\_lib/tags/sextante\\_0.6/g](https://joinup.ec.europa.eu/svn/sextante/soft/sextante_lib/tags/sextante_0.6/gridTools/src/es/unex/sextante/gridTools/closeGaps/CloseGapsAlgorithm.java)

[ridTools/src/es/unex/sextante/gridTools/closeGaps/CloseGapsAlgorithm.java\)](https://joinup.ec.europa.eu/svn/sextante/soft/sextante_lib/tags/sextante_0.6/gridTools/src/es/unex/sextante/gridTools/closeGaps/CloseGapsAlgorithm.java)

16.Federal Geographic Data Committee (FGDC). Geospatial Positioning Accuracy Standards, Part 3: National Standard for Spatial Data Accuracy (NSSDA). [\(https://www.fgdc.gov/standards/projects/FGDC-standards](https://www.fgdc.gov/standards/projects/FGDC-standards-projects/accuracy/part3/index_html)[projects/accuracy/part3/index\\_html\)](https://www.fgdc.gov/standards/projects/FGDC-standards-projects/accuracy/part3/index_html)

- 17.Geoportal del Ministerio de Transporte y Obras Públicas (MTOP). Límites administrativos. Metadatos. [\(http://190.0.131.125:8080/geonetwork/srv/es/metadata.show?uuid=c887a149](http://190.0.131.125:8080/geonetwork/srv/es/metadata.show?uuid=c887a149-53f4-4020-8756-4150a60e971b) [-53f4-4020-8756-4150a60e971b\)](http://190.0.131.125:8080/geonetwork/srv/es/metadata.show?uuid=c887a149-53f4-4020-8756-4150a60e971b)
- 18.Geoportal del Ministerio de Transporte y Obras Públicas (MTOP). Límites administrativos. Shapefile. [\(http://190.0.131.125:8080/geoserver/geoportal\\_capas\\_base/ows?service=WF](http://190.0.131.125:8080/geoserver/geoportal_capas_base/ows?service=WFS&version=1.0.0&request=GetFeature&typeName=geoportal_capas_base:departamentos&outputFormat=SHAPE-ZIP) [S&version=1.0.0&request=GetFeature&typeName=geoportal\\_capas\\_base:de](http://190.0.131.125:8080/geoserver/geoportal_capas_base/ows?service=WFS&version=1.0.0&request=GetFeature&typeName=geoportal_capas_base:departamentos&outputFormat=SHAPE-ZIP) [partamentos&outputFormat=SHAPE-ZIP\)](http://190.0.131.125:8080/geoserver/geoportal_capas_base/ows?service=WFS&version=1.0.0&request=GetFeature&typeName=geoportal_capas_base:departamentos&outputFormat=SHAPE-ZIP)
- 19.Geoportal del Ministerio de Transporte y Obras Públicas (MTOP). Red vial. Metadatos. [\(http://190.0.131.125:8080/geonetwork/srv/es/metadata.show?uuid=c7ae535c](http://190.0.131.125:8080/geonetwork/srv/es/metadata.show?uuid=c7ae535c-6732-4e12-8c49-cfc6d34a4675) [-6732-4e12-8c49-cfc6d34a4675\)](http://190.0.131.125:8080/geonetwork/srv/es/metadata.show?uuid=c7ae535c-6732-4e12-8c49-cfc6d34a4675)
- 20.Geoportal del Ministerio de Transporte y Obras Públicas (MTOP). Red vial. Shapefile. [\(http://190.0.131.125:8080/geoserver/inf\\_tte\\_ttelog\\_terrestre/ows?service=WF](http://190.0.131.125:8080/geoserver/inf_tte_ttelog_terrestre/ows?service=WFS&version=1.0.0&request=GetFeature&typeName=inf_tte_ttelog_terrestre:v_camineria_nacional&outputFormat=SHAPE-ZIP) [S&version=1.0.0&request=GetFeature&typeName=inf\\_tte\\_ttelog\\_terrestre:v\\_c](http://190.0.131.125:8080/geoserver/inf_tte_ttelog_terrestre/ows?service=WFS&version=1.0.0&request=GetFeature&typeName=inf_tte_ttelog_terrestre:v_camineria_nacional&outputFormat=SHAPE-ZIP) [amineria\\_nacional&outputFormat=SHAPE-ZIP\)](http://190.0.131.125:8080/geoserver/inf_tte_ttelog_terrestre/ows?service=WFS&version=1.0.0&request=GetFeature&typeName=inf_tte_ttelog_terrestre:v_camineria_nacional&outputFormat=SHAPE-ZIP)
- 21.Geoportal del Servicio Geográfico Militar. Mapas. Descargas. Cartografía. PCN 1:50.000. [\(http://www.sgm.gub.uy/geoportal/index.php/mapas/descargas/cartografia/pcn](http://www.sgm.gub.uy/geoportal/index.php/mapas/descargas/cartografia/pcn150000) [150000\)](http://www.sgm.gub.uy/geoportal/index.php/mapas/descargas/cartografia/pcn150000)
- 22.Google Code. Universidad de Extremadura. Sextante. GridTools. CloseGaps. [\(http://sextante.googlecode.com/svn=/tags/SEXTANTE\\_1\\_0\\_1/docs/xml/en/es](http://sextante.googlecode.com/svn=/tags/SEXTANTE_1_0_1/docs/xml/en/es.unex.sextante.gridTools.closeGaps/closegaps.xml) [.unex.sextante.gridTools.closeGaps/closegaps.xml\)](http://sextante.googlecode.com/svn=/tags/SEXTANTE_1_0_1/docs/xml/en/es.unex.sextante.gridTools.closeGaps/closegaps.xml)
- 23.Google Uruguay. [\(https://www.google.com.uy\)](https://www.google.com.uy/)
- 24.Infraestructura de Datos Espaciales de Uruguay (IDEuy). Recomendaciones. Sistema de Referencia y Sistema de Proyecciones. [\(http://ide.uy/wps/wcm/connect/f747910040a1150ebbc7ffff29651486/Sistema\\_](http://ide.uy/wps/wcm/connect/f747910040a1150ebbc7ffff29651486/Sistema_Referencia_Proyecciones.pdf?MOD=AJPERES) [Referencia\\_Proyecciones.pdf?MOD=AJPERES\)](http://ide.uy/wps/wcm/connect/f747910040a1150ebbc7ffff29651486/Sistema_Referencia_Proyecciones.pdf?MOD=AJPERES)
- 25.MathWorks. MATLAB. [\(http://www.mathworks.com/products/matlab/\)](http://www.mathworks.com/products/matlab/)
- 26.Plan Ceibal. Población y muestra. [\(http://www.ceibal.edu.uy/contenidos/areas\\_conocimiento/mat/estadistica/pobl](http://www.ceibal.edu.uy/contenidos/areas_conocimiento/mat/estadistica/poblacin_y_muestra.html) [acin\\_y\\_muestra.html\)](http://www.ceibal.edu.uy/contenidos/areas_conocimiento/mat/estadistica/poblacin_y_muestra.html)
- 27.Portal gvSIG. Eventos. Jornadas Uruguay. 3as Jornadas (Octubre 2014). Ponencias y artículos. Cartografía de la Red Vial Departamental – convenios 370 y 371. Grabación. (<https://www.youtube.com/watch?v=QqEMsyYg2JU>)
- 28.Portal gvSIG. Eventos. Jornadas Uruguay. 3as Jornadas (Octubre 2014). Ponencias y artículos. Cartografía de la Red Vial Departamental – convenios 370 y 371. Material presentado. ([http://downloads.gvsig.org/download/events/jornadas-uruguay/2014/ponencias/3J-](http://downloads.gvsig.org/download/events/jornadas-uruguay/2014/ponencias/3J-Uruguay-RedVialRuralDepartamental.pdf)[Uruguay-RedVialRuralDepartamental.pdf](http://downloads.gvsig.org/download/events/jornadas-uruguay/2014/ponencias/3J-Uruguay-RedVialRuralDepartamental.pdf))
- 29.SlideShare. (<http://www.slideshare.net/>)
- 30.Théoriser et Modéliser pour Amenáger (ThéMA). Darcy. [\(http://thema.univ-fcomte.fr/16-categories-en-francais/cat-productions-fr/cat](http://thema.univ-fcomte.fr/16-categories-en-francais/cat-productions-fr/cat-logiciels-fr/294-art-darcy)[logiciels-fr/294-art-darcy\)](http://thema.univ-fcomte.fr/16-categories-en-francais/cat-productions-fr/cat-logiciels-fr/294-art-darcy)
- 31.Wikipedia. Coeficiente de correlación de Pearson. [\(https://es.wikipedia.org/wiki/Coeficiente\\_de\\_correlaci%C3%B3n\\_de\\_Pearson](https://es.wikipedia.org/wiki/Coeficiente_de_correlaci%C3%B3n_de_Pearson) )
- 32.Wikipedia. Coeficiente de correlación de Spearman. [\(https://es.wikipedia.org/wiki/Coeficiente\\_de\\_correlaci%C3%B3n\\_de\\_Spearm](https://es.wikipedia.org/wiki/Coeficiente_de_correlaci%C3%B3n_de_Spearman) [an\)](https://es.wikipedia.org/wiki/Coeficiente_de_correlaci%C3%B3n_de_Spearman)
- 33.Wikipedia. Globo virtual. [\(https://es.wikipedia.org/wiki/Globo\\_virtual\)](https://es.wikipedia.org/wiki/Globo_virtual)
- 34.Wikipedia. Google Earth [\(https://es.wikipedia.org/wiki/Google\\_Earth\)](https://es.wikipedia.org/wiki/Google_Earth)
- 35.Wikipedia. Keyhole, Inc. (https://en.wikipedia.org/wiki/Keyhole, Inc)
- 36.Wikipedia. Marble. [\(https://es.wikipedia.org/wiki/Marble\)](https://es.wikipedia.org/wiki/Marble)
- 37.Wikipedia. Muestra estadística. [\(https://es.wikipedia.org/wiki/Muestra\\_estad%C3%ADstica\)](https://es.wikipedia.org/wiki/Muestra_estad%C3%ADstica)
- 38.Wikipedia. NASA World Wind. [\(https://es.wikipedia.org/wiki/NASA\\_World\\_Wind\)](https://es.wikipedia.org/wiki/NASA_World_Wind)
- 39.Wikipedia. Población estadística. [\(https://es.wikipedia.org/wiki/Poblaci%C3%B3n\\_estad%C3%ADstica\)](https://es.wikipedia.org/wiki/Poblaci%C3%B3n_estad%C3%ADstica)

**Todos los enlaces fueron consultados por última vez en Setiembre de 2015.**

# **ANEXO A**

# <span id="page-38-1"></span><span id="page-38-0"></span>**COORDENADAS**

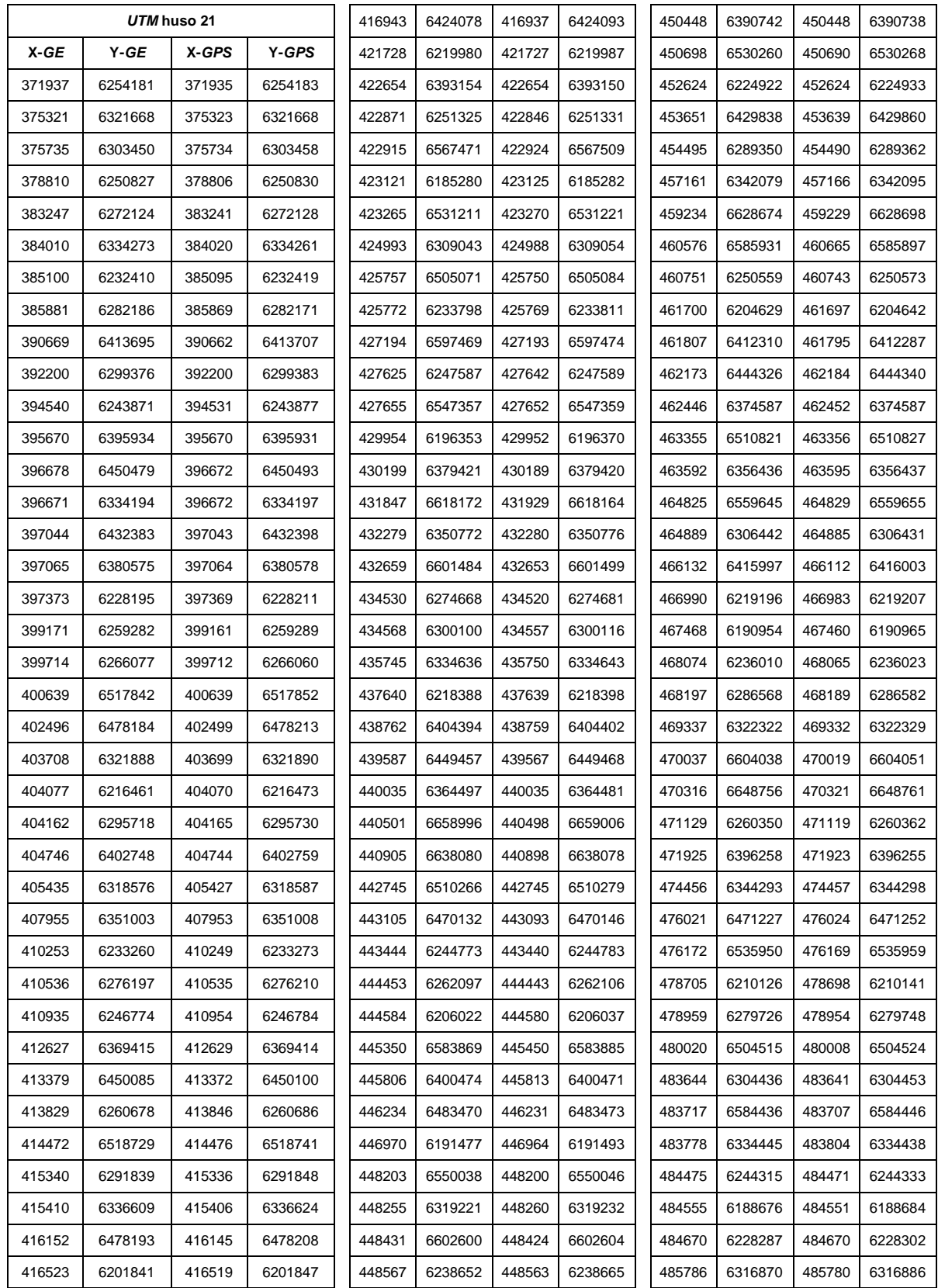

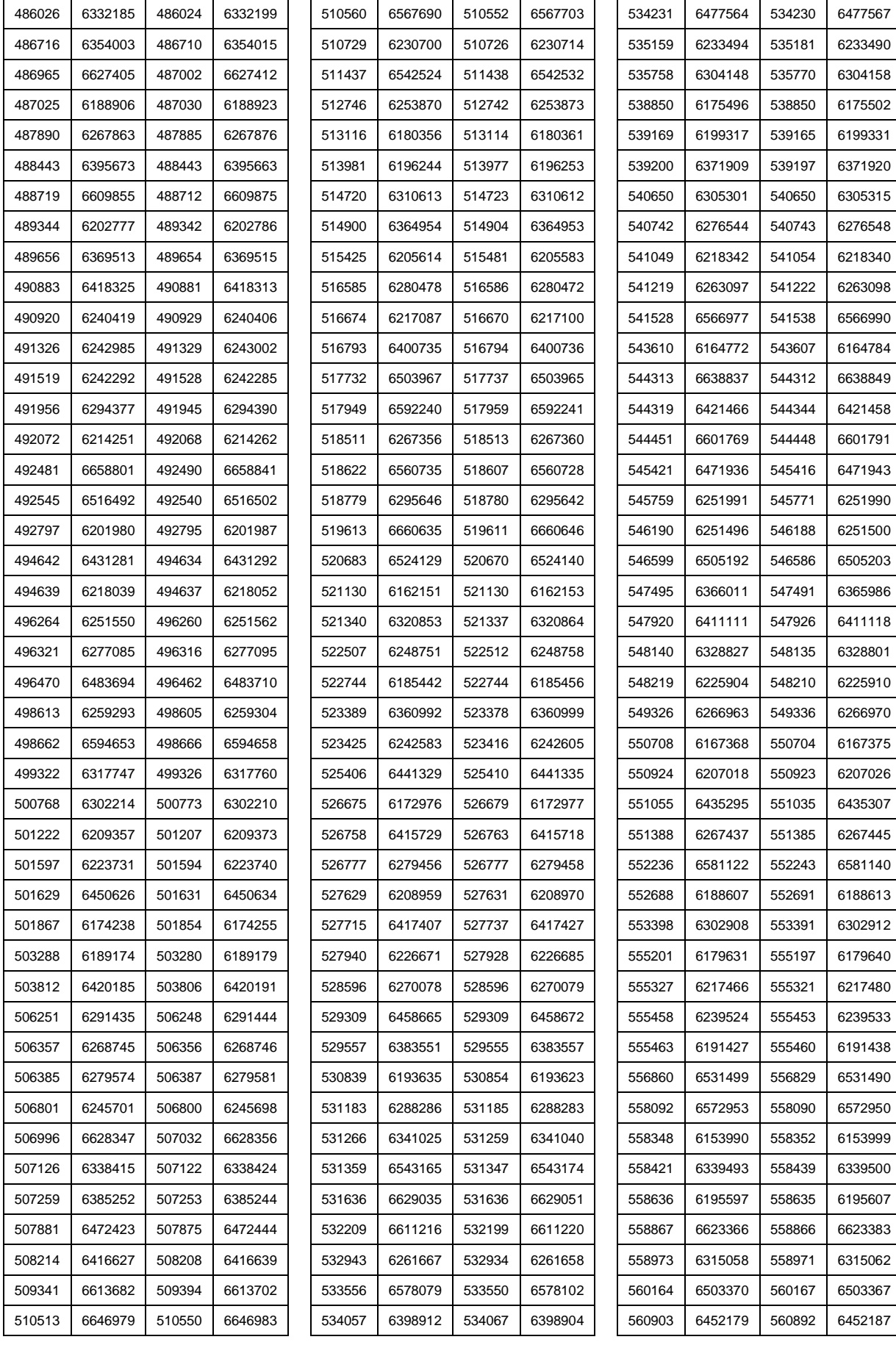

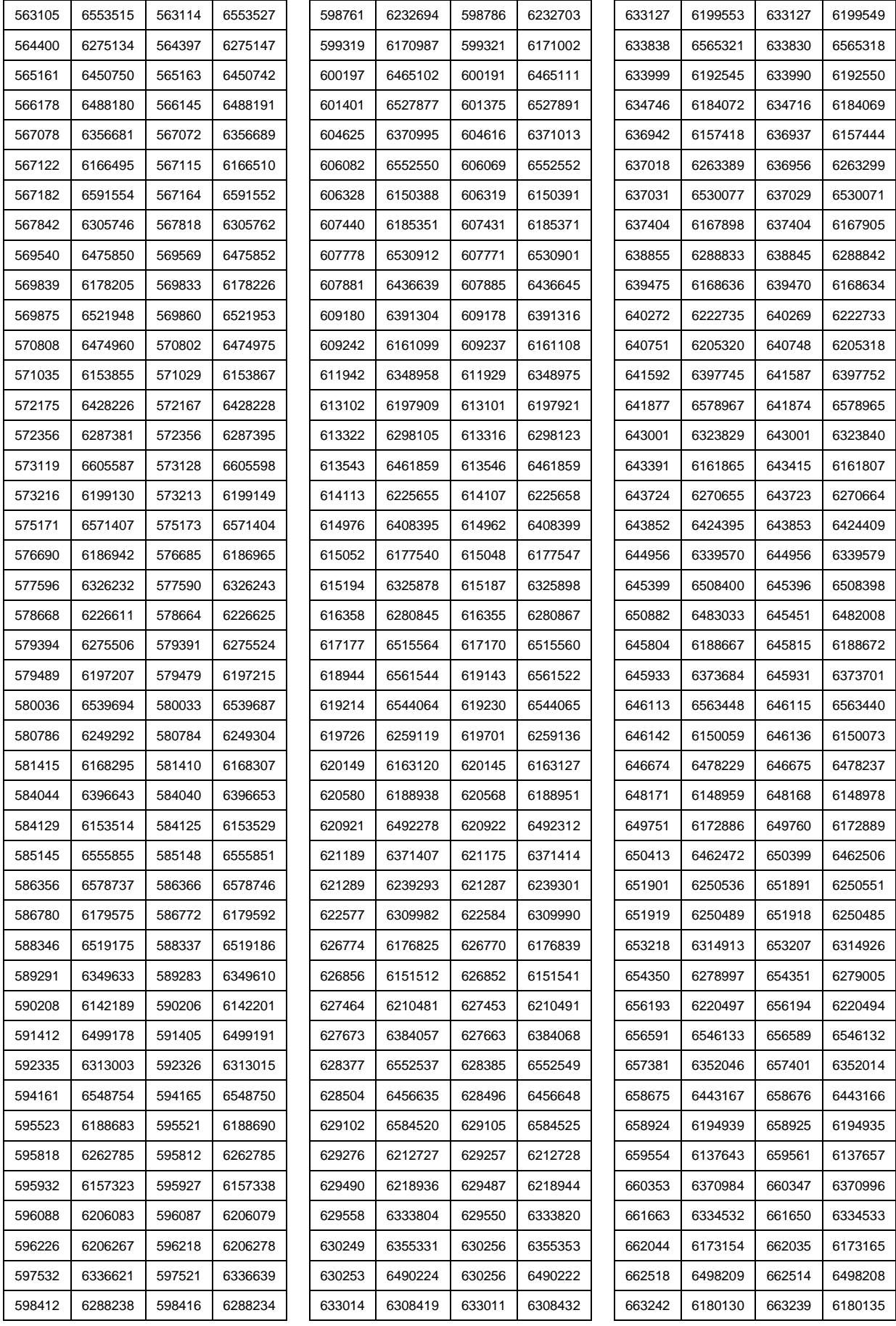

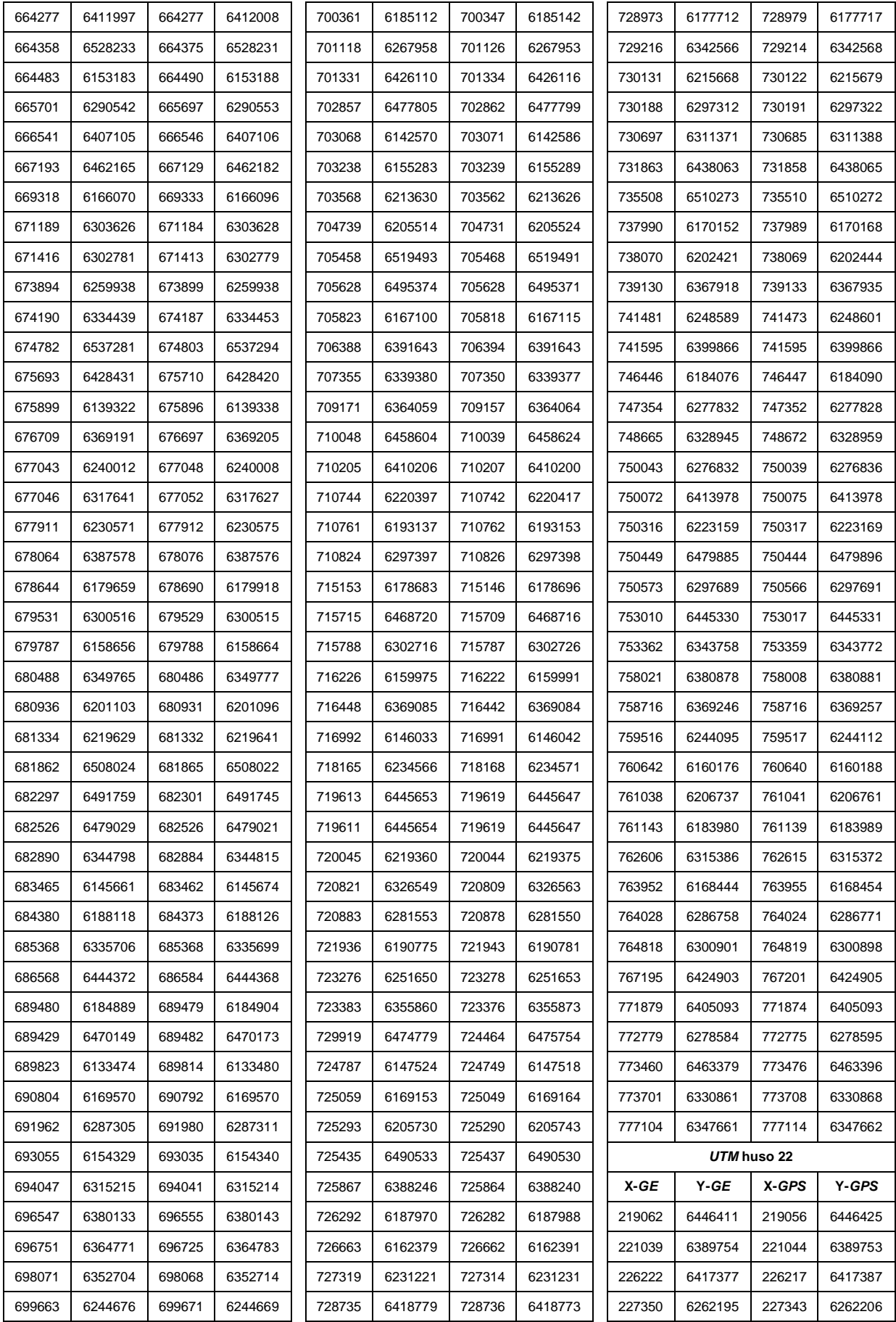

| 230069 | 6227163 | 230063 | 6227170 |
|--------|---------|--------|---------|
| 230174 | 6313162 | 230164 | 6313163 |
| 230403 | 6359025 | 230397 | 6359031 |
| 231542 | 6344894 | 231537 | 6344900 |
| 232748 | 6185309 | 232749 | 6185317 |
| 233710 | 6303938 | 233705 | 6303936 |
| 236092 | 6398762 | 236094 | 6398779 |
| 239686 | 6437990 | 239695 | 6438001 |
| 240524 | 6374151 | 240521 | 6374146 |
| 240966 | 6201965 | 240969 | 6201979 |
| 241257 | 6246706 | 241220 | 6246709 |
| 241980 | 6327556 | 241976 | 6327552 |
| 245030 | 6412968 | 245020 | 6412983 |
| 245179 | 6371298 | 245183 | 6371317 |
| 245977 | 6276585 | 245951 | 6276594 |
| 246928 | 6296915 | 246916 | 6296927 |
| 250290 | 6218564 | 250285 | 6218569 |
| 250774 | 6322257 | 250763 | 6322262 |
| 251324 | 6341947 | 251320 | 6341947 |
| 258349 | 6357475 | 258342 | 6357488 |
| 261482 | 6231548 | 261477 | 6231551 |
| 261854 | 6388602 | 261845 | 6388618 |
| 263108 | 6270353 | 263101 | 6270364 |
| 266969 | 6251306 | 266964 | 6251317 |
| 267268 | 6370038 | 267264 | 6370045 |
| 278429 | 6361627 | 278436 | 6361633 |
| 283755 | 6379499 | 283758 | 6379492 |

<span id="page-42-0"></span>Tabla 5: Coordenadas de las muestras, Uruguay. *gvSIG + Sextante*.

# **ANEXO B**

#### <span id="page-43-1"></span><span id="page-43-0"></span>*MATLAB*

#### <span id="page-43-2"></span>**Función "epp"**

Encabezado. Salida. Entrada: Nombre del archivo de coordenadas. Lectura de archivo de coordenadas. Cálculo de  $E_x$ . Cálculo de  $E_v$ . Detección-eliminación de *outliers*. Bucle "while". Mediana de  $E_x$ . Mediana de  $E_{\nu}$ . Detección de *outliers*. Bucle "for". Criterio de la mediana. Estructura de control "if". Eliminación de *outliers*. Test de aleatoriedad de  $E_x$ . (Anexo C). Test de aleatoriedad de  $E_y$ . (Anexo C). Test de normalidad de  $E<sub>x</sub>$ . (Anexo C). Test de normalidad de  $E_v$ . (Anexo C). Coeficiente de correlación entre  $E_x$  y  $E_y$ . (Anexo C). Cálculo de  $E_r$ . Cálculo de  $RMSE<sub>x</sub>$ . Cálculo de  $RMSE_v$ . Cálculo de  $RMSE_{min}$  y de  $RMSE_{max}$ . Estructura de control "if". Cálculo de  $RMSE_{min}/RMSE_{max}$ . Cálculo de  $RMSE_r$ . Estructura de control "if" Cálculo de  $NSSDA_r$ . Salida: Vector de resultados.

#### <span id="page-43-3"></span>**Script "epp\_uy"**

Lectura de archivo contenedor de el/los nombre/s del/de los archivo/s de coordenadas.

Bucle "for".

Vector preliminar: Invocación de la función "epp".

Matriz preliminar: Concatenación de vectores preliminares.

Escritura de archivo contenedor de la matriz preliminar.

# **ANEXO C**

#### <span id="page-44-1"></span><span id="page-44-0"></span>**MATRIZ PRELIMINAR**

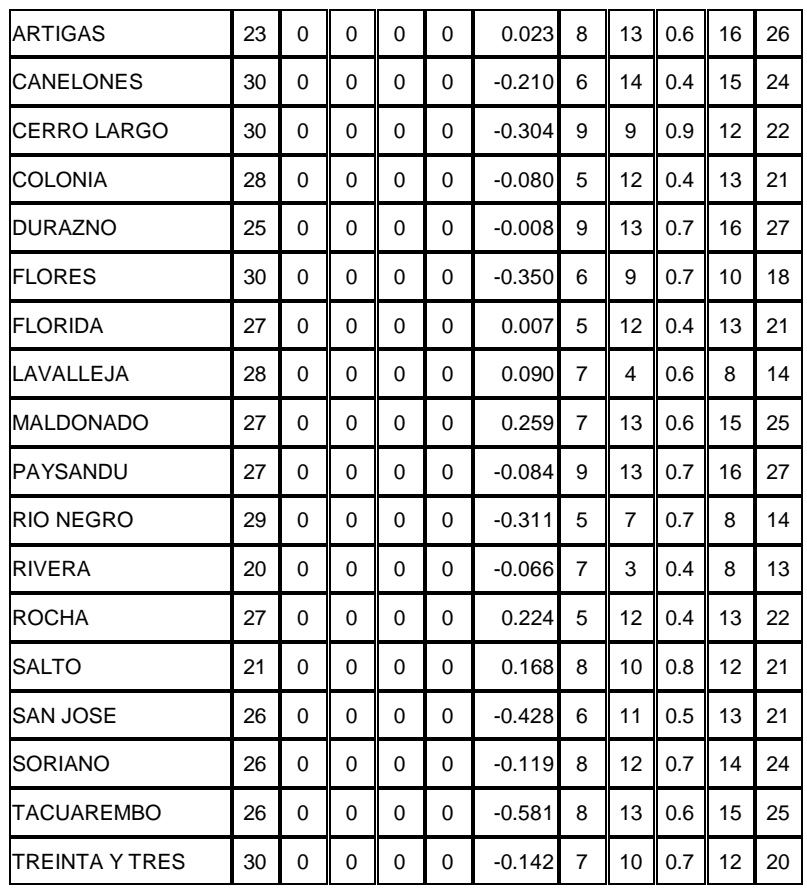

Tabla 6: Matriz preliminar, características de las muestras y resultados. MATLAB.

- <span id="page-44-2"></span>● En la 2da. columna, el tamaño de las muestras luego del proceso de detección-eliminación de *outliers* aplicando el criterio de la mediana.
- En la 3ra. columna, el resultado de aplicar a  $E_x$  el test de aleatoriedad de rachas por encima y por debajo del promedio. El valor 0 indica que la hipótesis nula no se rechaza, para un nivel de confianza del 95%.
- En la 4ta. columna, el resultado de aplicar a  $E_v$  el test de aleatoriedad de rachas por encima y por debajo del promedio.
- En la 5ta. columna, el resultado de aplicar a  $E_x$  el test de normalidad de Kolmogorov-Smirnov. El valor 0 indica que la hipótesis nula no se rechaza, para un nivel de confianza del 95%.
- En la 6ta. columna, el resultado de aplicar a  $E_y$  el test de normalidad de Kolmogorov-Smirnov.
- En la 7ma. columna, el coeficiente de correlación por rangos de Spearman entre  $E_x$  y  $E_y$ .
- En la 8va. columna, el valor en metros de  $RMSE_x$ .
- En la 9na. columna, el valor en metros de  $RMSE_y$ .
- **•** En la 10ma. columna, el cociente  $RMSE_{min}/RMSE_{max}$ .
- En la 11ra. columna, el valor en metros de  $RMSE_r$ .
- $\bullet$  En la 12da. columna, el valor de  $NSSDA_r$ , para un nivel de confianza del 95%.